# Aplicación de la teledetección y las nuevas tecnologías a la Monitorización de las Ayudas de la PAC

*La observación remota aplicada al seguimiento de los ecosistemas*

*Valsaín, 26 de abril de 2022*

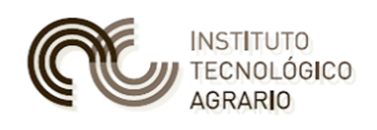

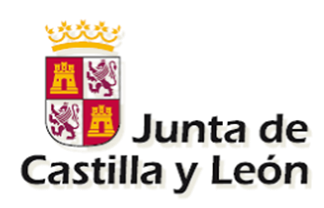

*Francisco Javier Rojo Revilla*

*[rojrevfr@itacyl.es](mailto:rojrevfr@itacyl.es)*

*Subdirección de Infraestructuras Agrarias*

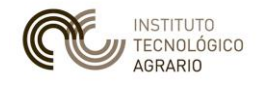

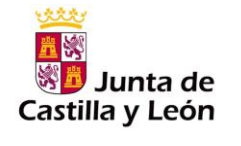

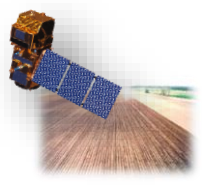

# **Presentación**

#### **Introducción**

- Qué es la Monitorización
- Qué es posible monitorizar
- Qué **NO** se puede monitorizar

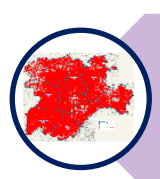

- **Monitorización en Castilla y León** Precedentes Implantación progresiva
	- Principios básicos

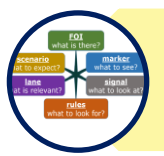

#### **Conceptos básicos**

Elementos que intervienen Partes implicadas en el proceso

#### **Aspectos destacables en relación con la Teledetección**

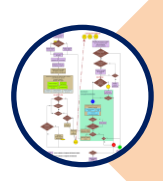

Interrelación entre Segmentos Machine Learning Clasificación automática no supervisada Análisis basado en índices Concurrencia de Markers Alerta Temprana Apoyo a las Acciones complementarias

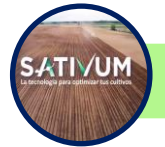

#### **Integración con SATIVUM**

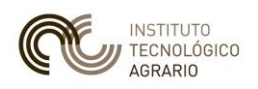

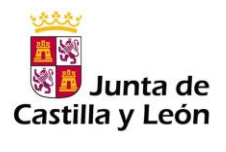

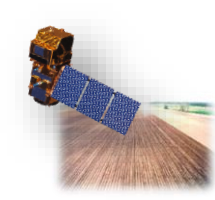

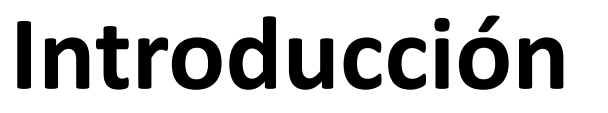

**MONITOR: el que advierte, aconseja o hace recordar (***latín***)**

# *Monitorizar* → *SEGUIR la evolución a lo largo del tiempo*

## *Inspección en campo*

#### *1 Inspección in situ*

## *Monitorización*

#### *Seguimiento durante toda la campaña*

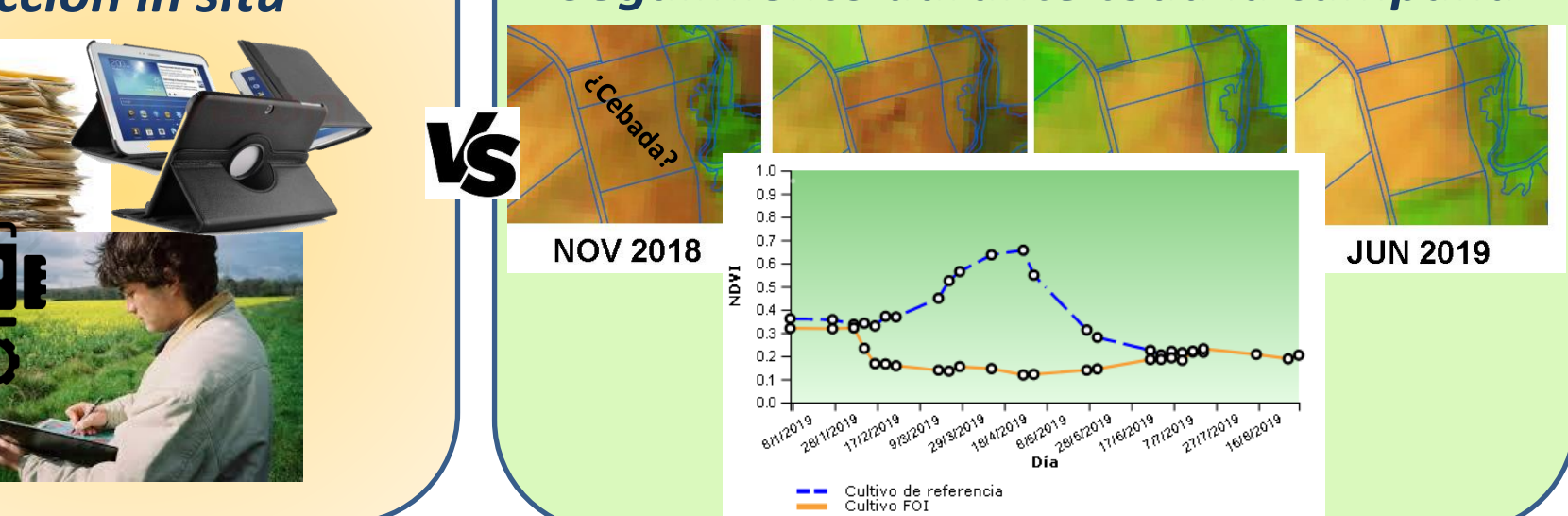

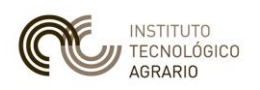

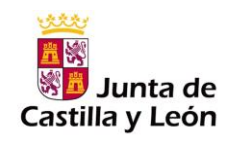

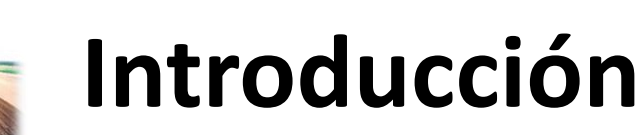

# *Monitorizar* → *teledetección AUTOMÁTICA*

VS

# *Teledetección Clásica*

## *Fotointerpretación*

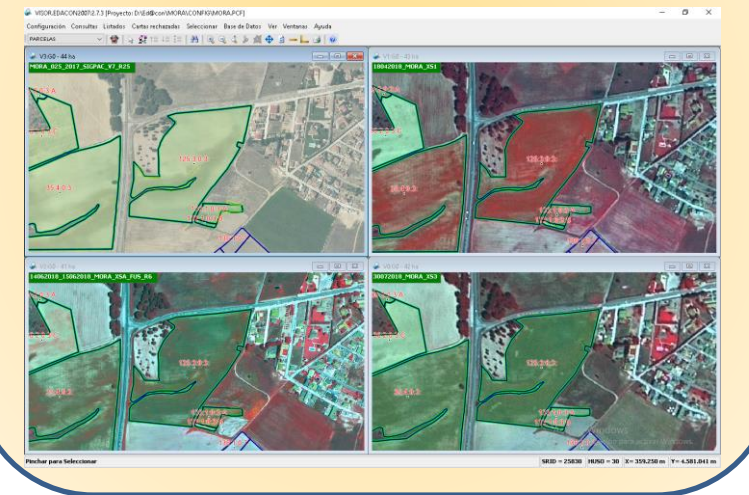

## *Monitorización Scripting+Machine Learning+ Deep Learning*

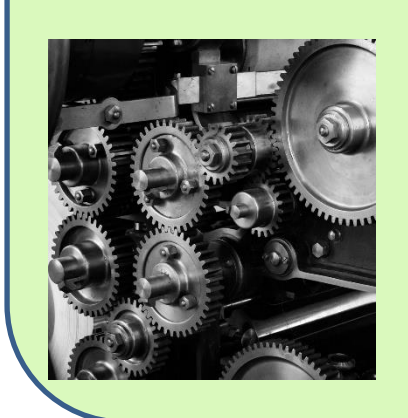

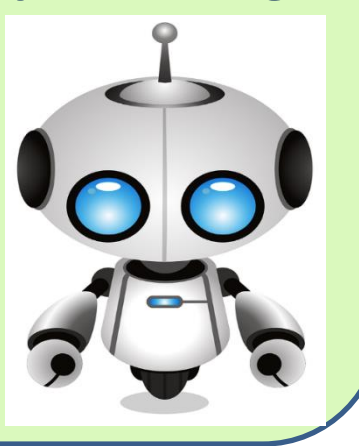

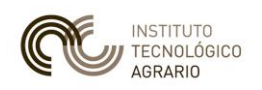

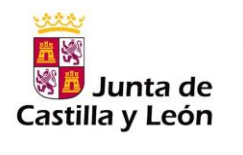

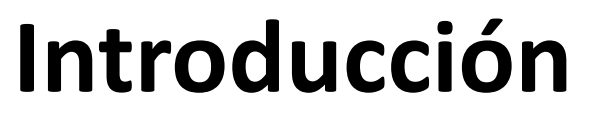

# *Monitorizar* → *TODA la superficie con Ayudas*

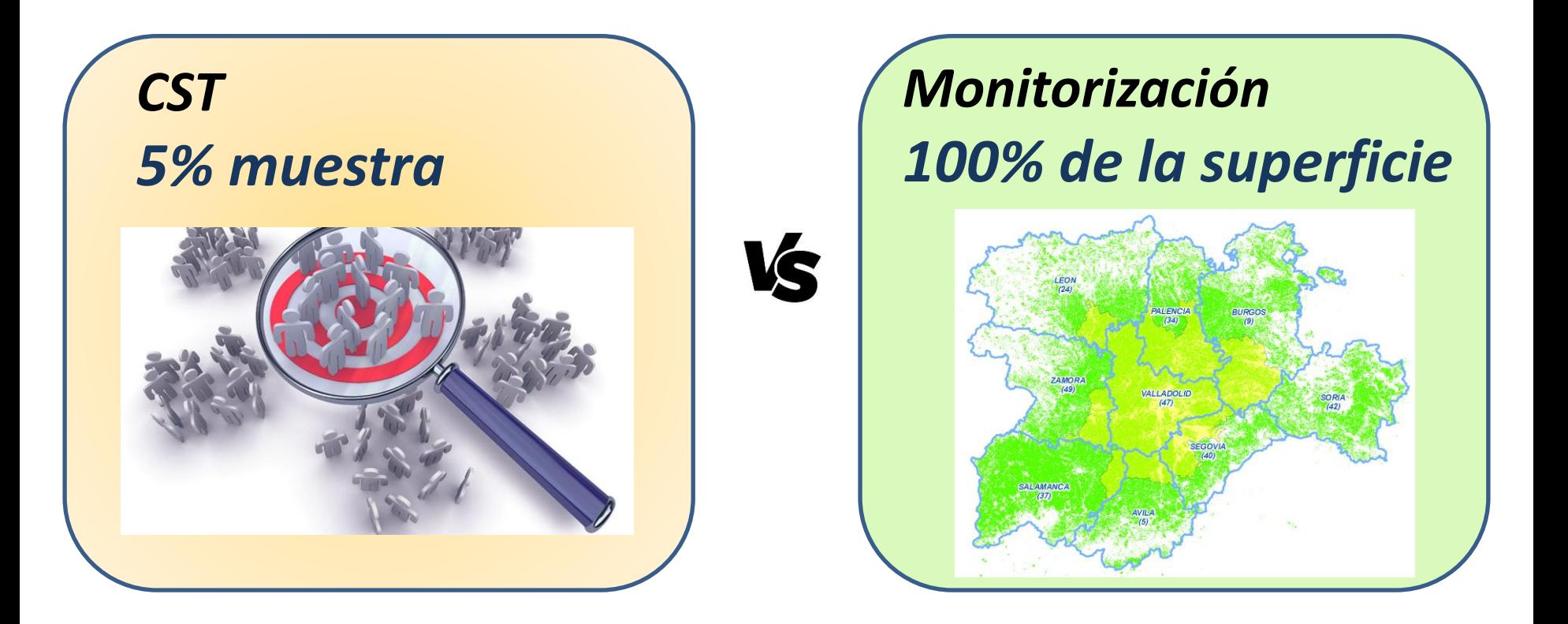

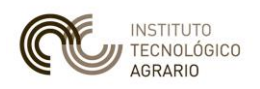

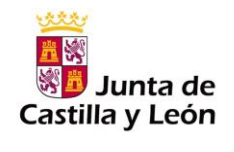

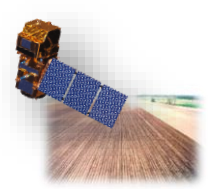

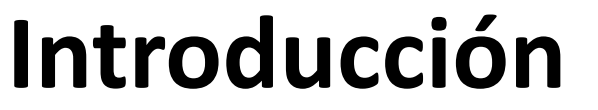

# *Monitorizar → detectar indicios con alta PROBABILIDAD*

VS

## *Inspección en campo Hecho constatado*

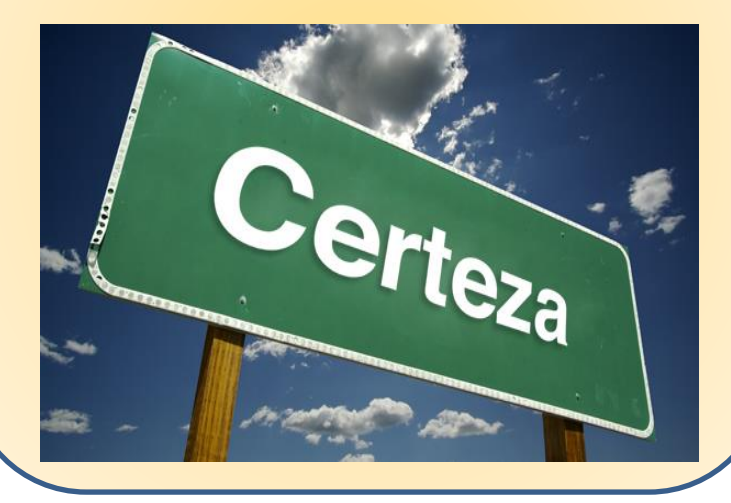

## *Monitorización Indicio muy probable*

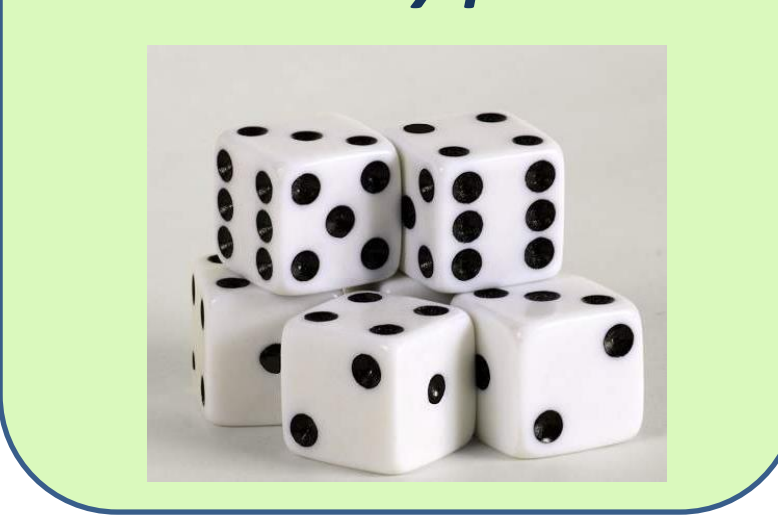

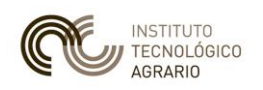

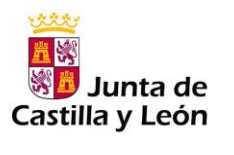

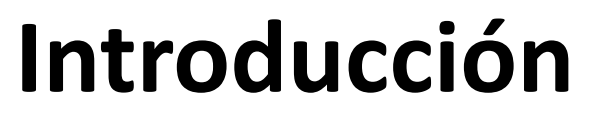

# *Monitorizar → detectar incidencias y proponer MODIFICACIONES*

## *Inspección en campo Enfoque Punitivo*

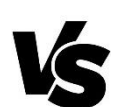

## *Monitorización*

## *Enfoque Colaborativo*

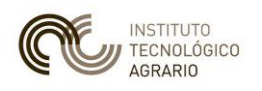

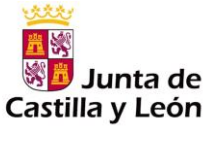

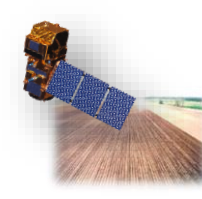

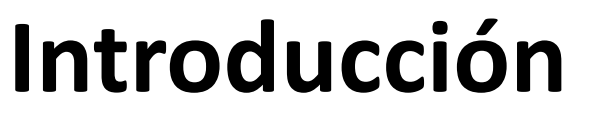

## Qué es posible monitorizar

- **Evidencias puntuales** en un momento de la campaña
- **Evidencias** que se producen en un lapso de tiempo
- **Compatibilidad de la cubierta** del terreno observado respecto del cultivo declarado (análisis de la serie temporal)
- Homogeneidad en la cubierta (análisis de la serie temporal)

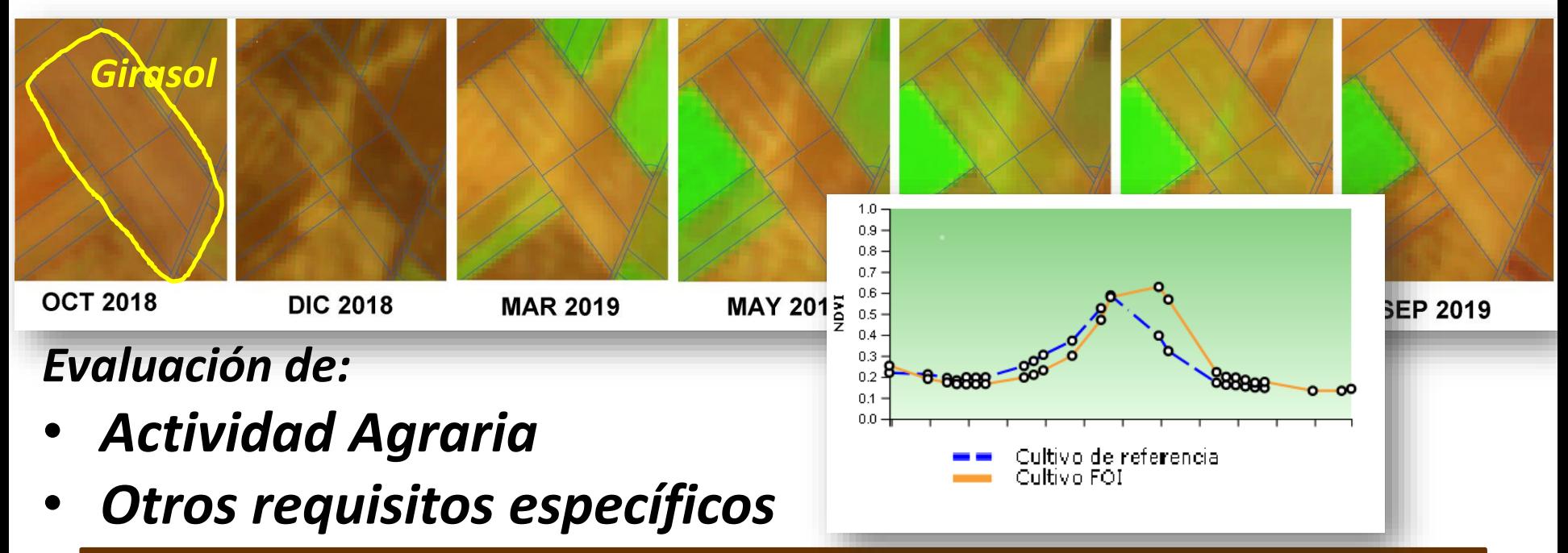

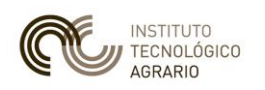

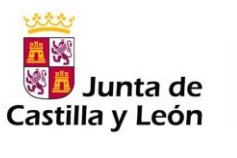

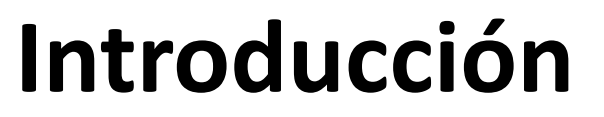

Qué NO se puede monitorizar

### Baja Resolución (tamaño de píxel 10 m.) → **no hay capacidades métricas**

Asentamiento Apícola

Olivar (nº de árboles, marco de plantación)

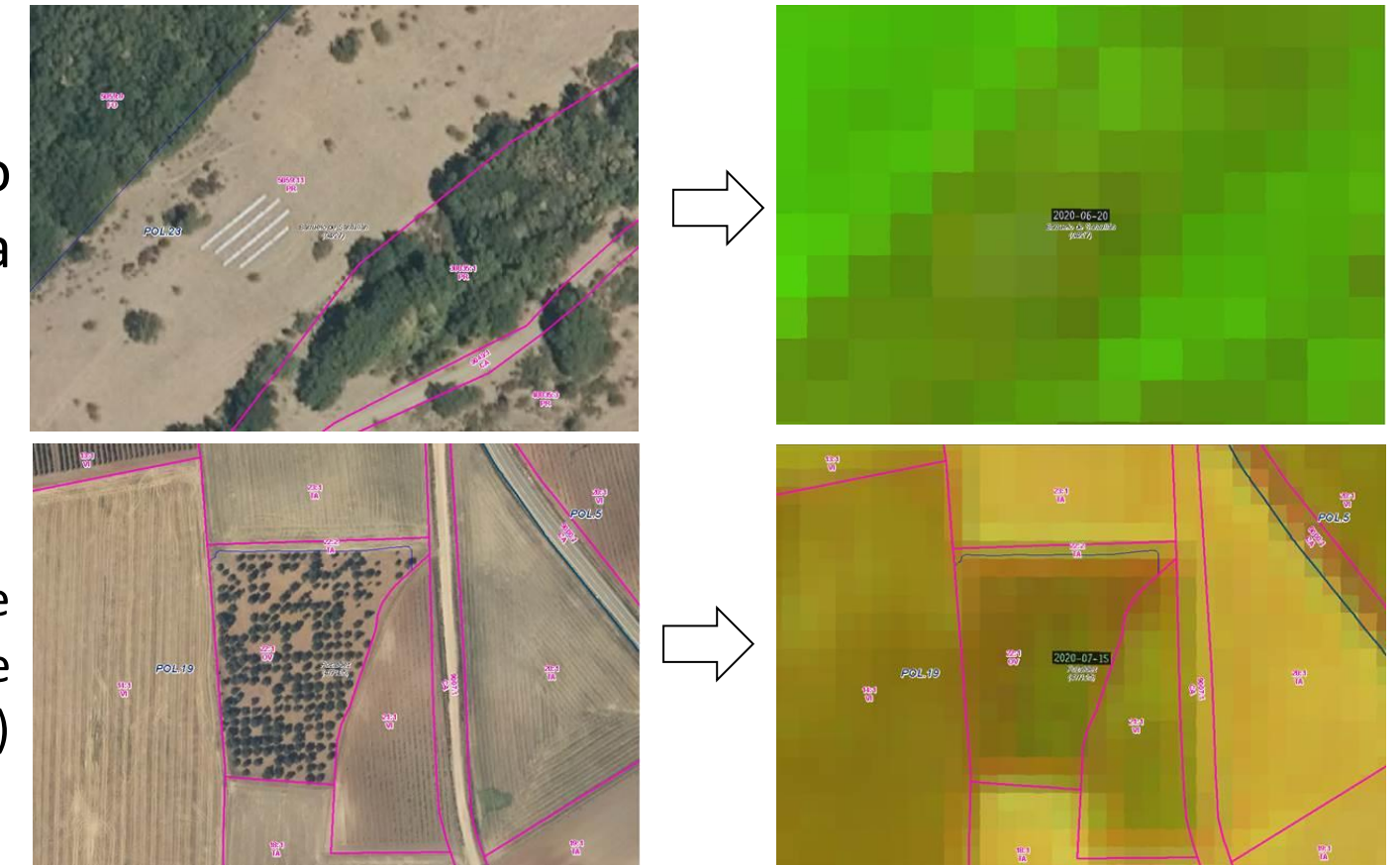

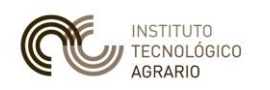

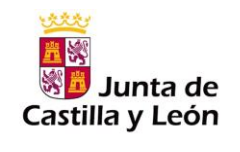

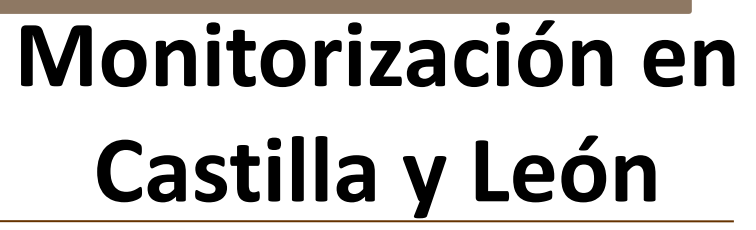

## **Precedentes**

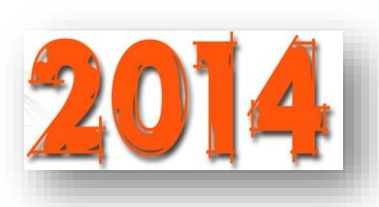

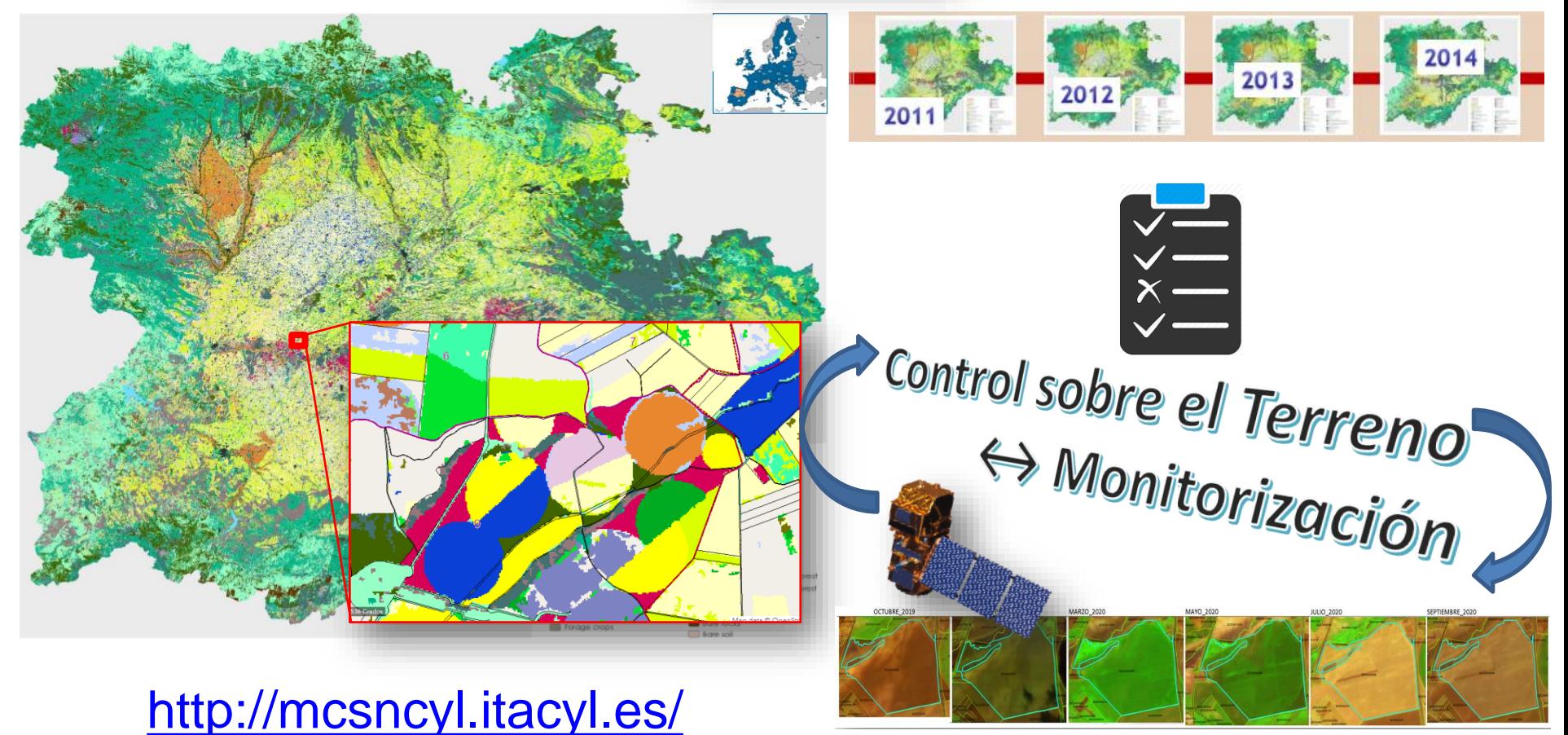

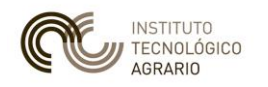

**Precedentes** 

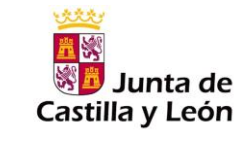

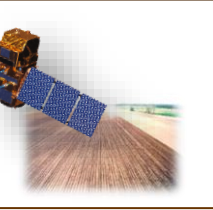

# **Monitorización en Castilla y León**

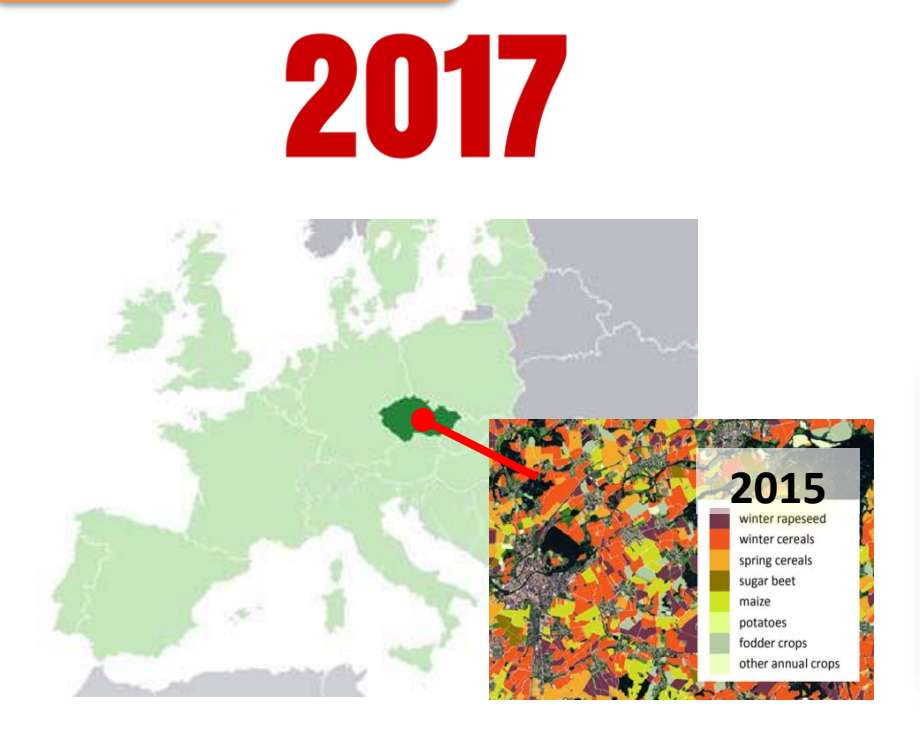

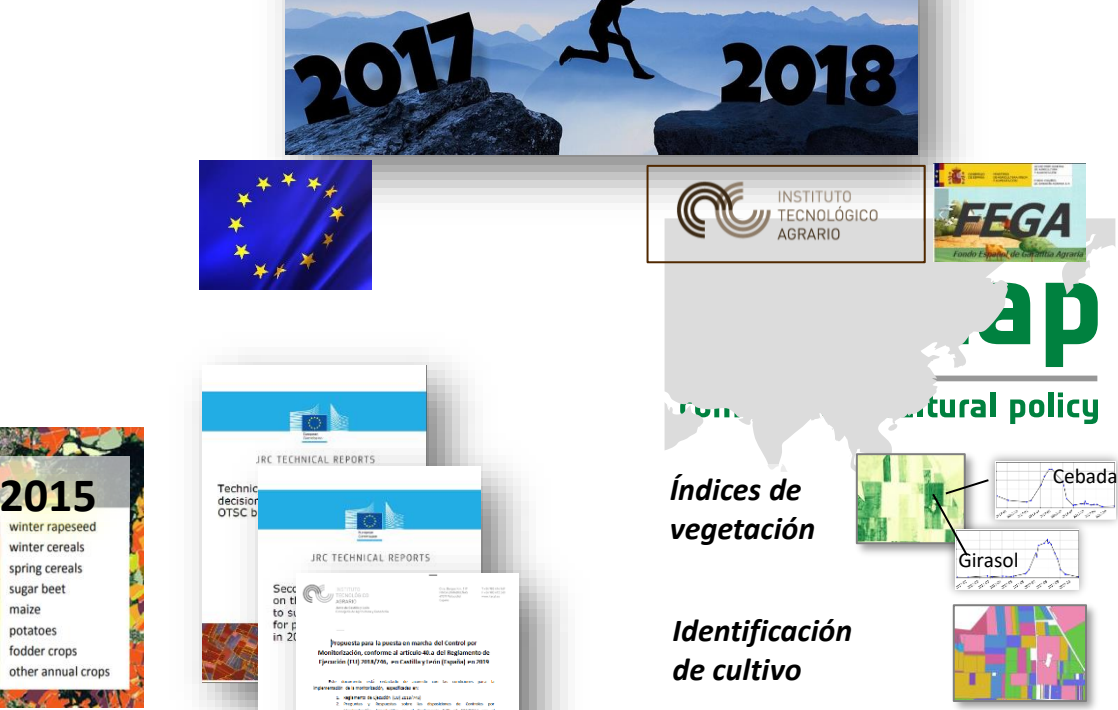

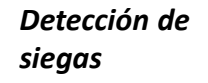

*Actividad agraria (SIE)*

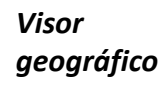

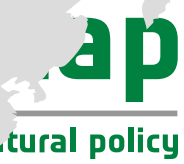

**Talk** one and

## Girasol

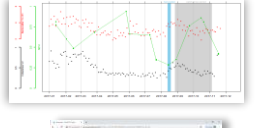

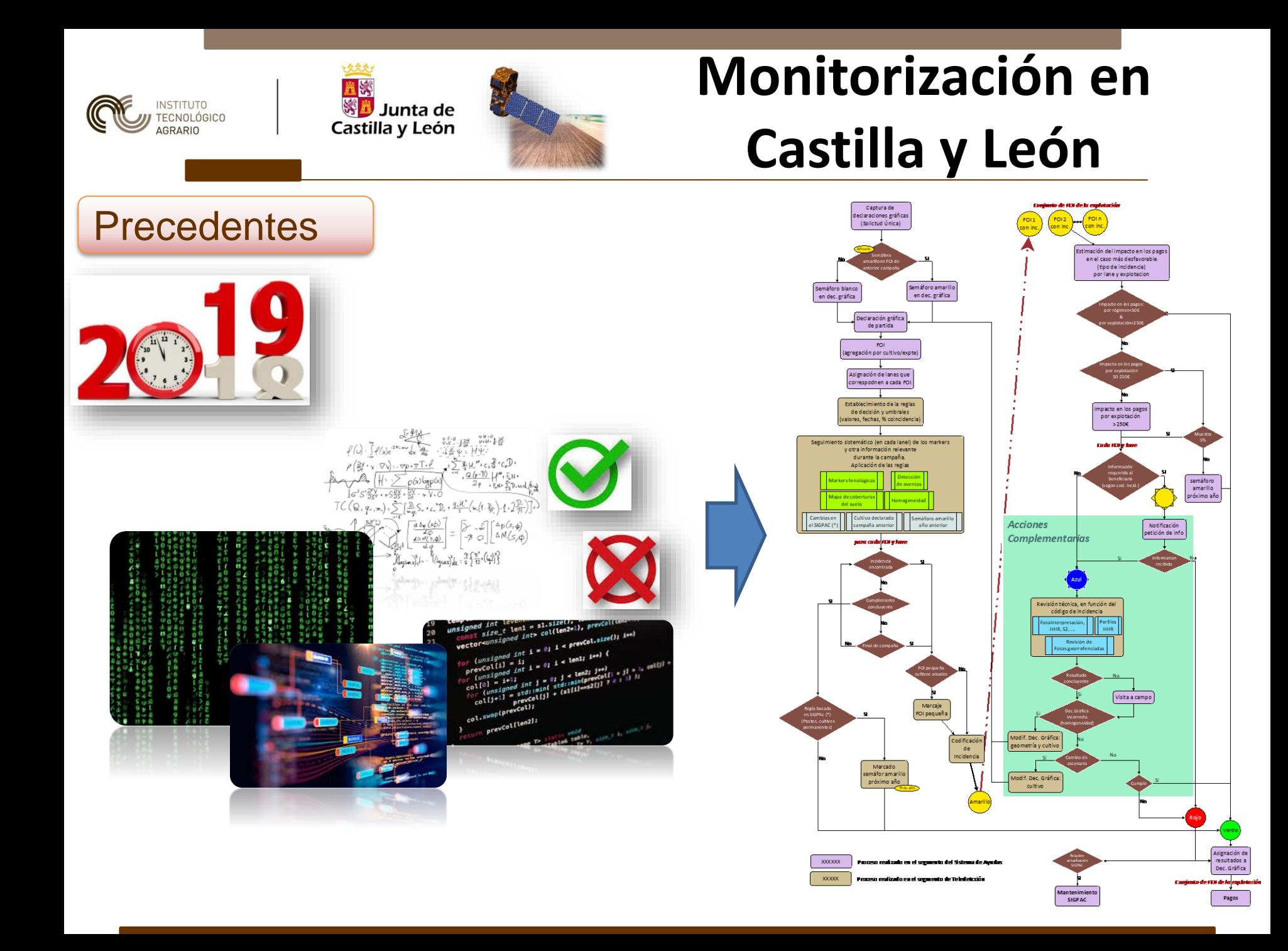

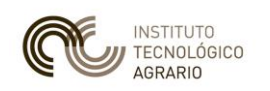

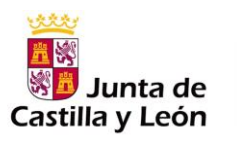

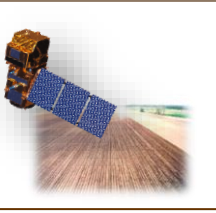

# **Monitorización en Castilla y León**

## Implantación progresiva (Phase-In)

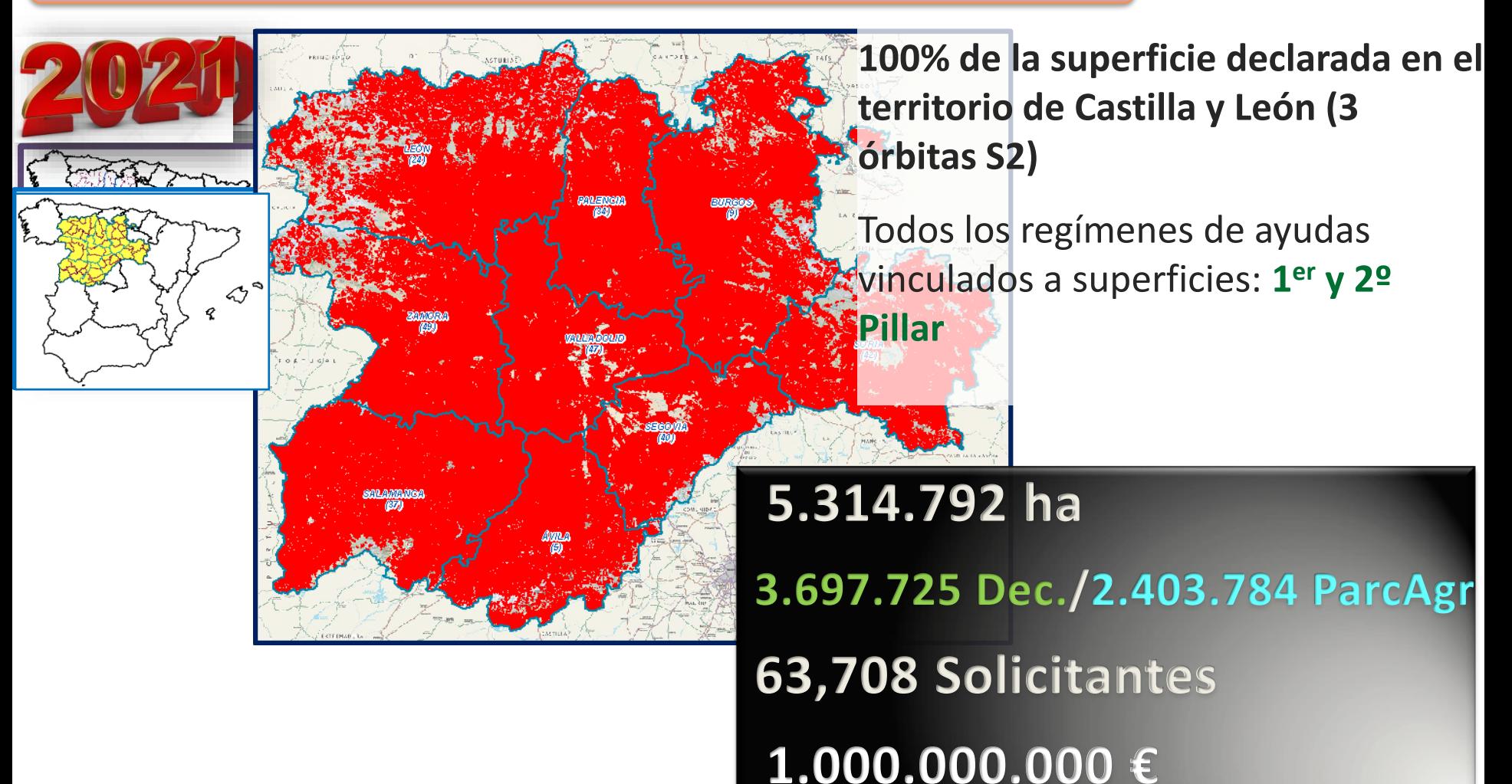

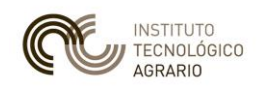

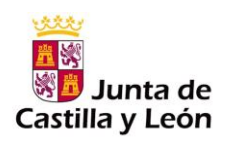

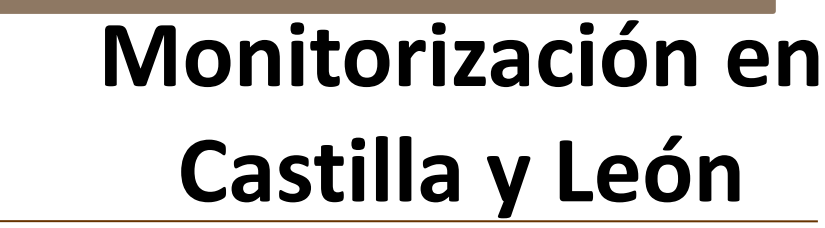

### Implantación progresiva (Phase-In)

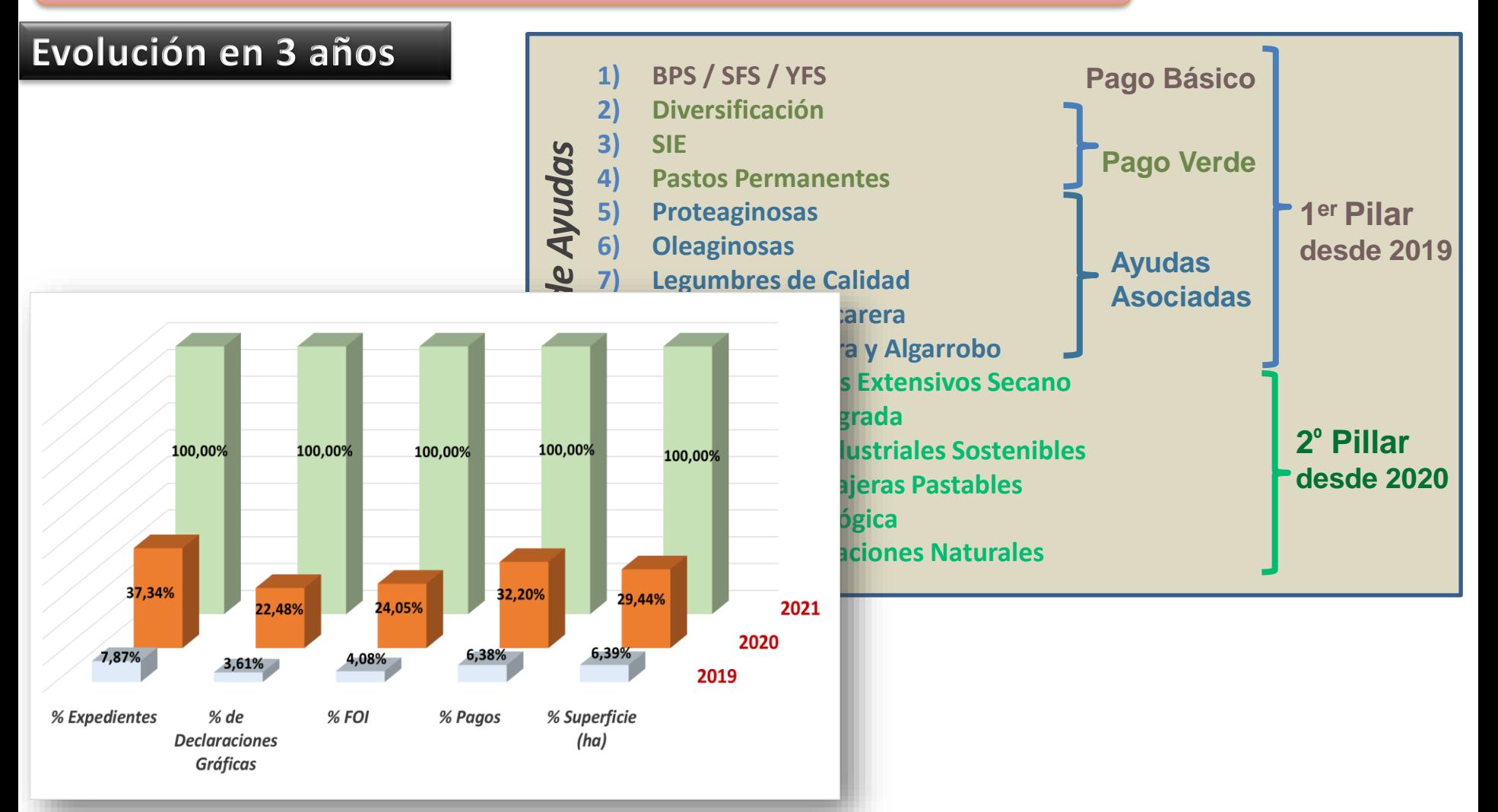

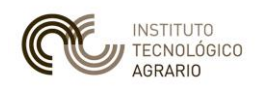

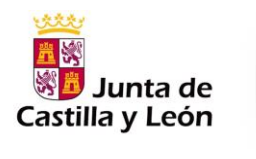

# **Monitorización en Castilla y León**

### Principios básicos del Sistema automático

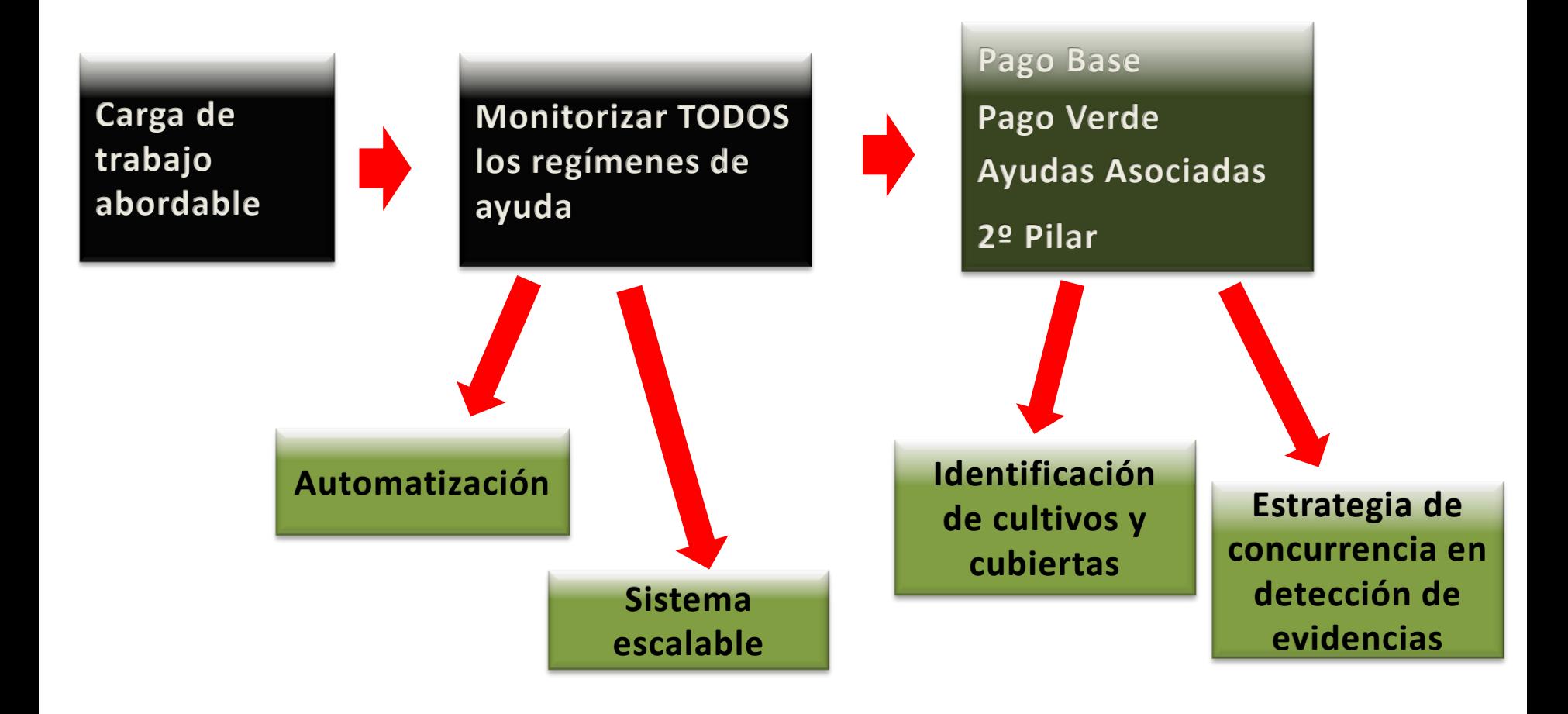

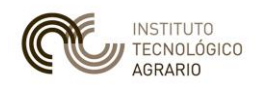

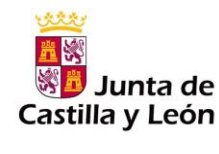

104.518 (2.83%)

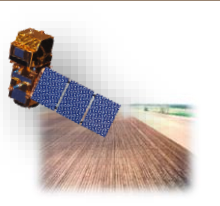

# **Monitorización en Castilla y León**

### Principios básicos del Sistema automático

#### **Objetivo: reducir la carga administrativa (y disponer de un sistema más estandarizado y reproducible)**

6.838

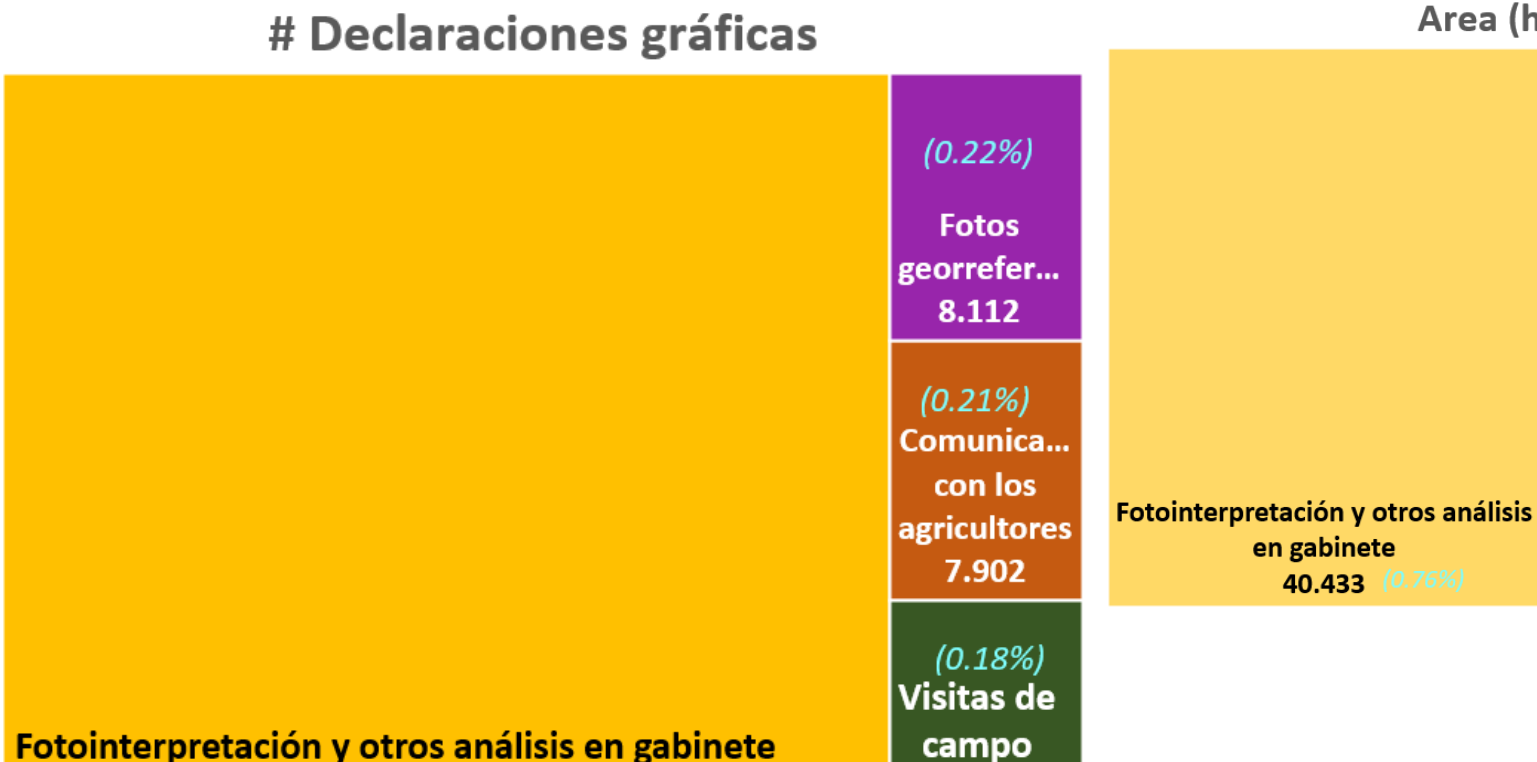

Area (ha)

 $(0.20%)$ 

/isitas de

campo

10.458

#### (\*) campaña2021

**Fotos georreferenciadas** 

 $11.516$  (0.22%)

Comunic..

con los

agriculto..

8.187

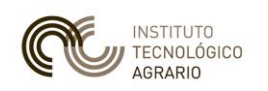

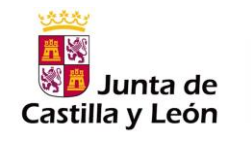

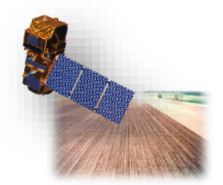

Elementos que intervienen

## **Parcela Agrícola**  $\rightarrow$  Unidad de Manejo

*: Feature Of Interest*  **LDG** LDG *FOI FACTORY* **CAPTURA** Parcela (SOLICITUD ÚNICA)  $\boldsymbol{\mathcal{R}}$ agrícola FOI LDG **CyL** 3.658.761 2.179.338 1.479.423 *59,56% 40,44%* 42/1/1512<br>Nº Orden : 191 Dif. 834.288 577.495 256.793 *69,22% 30,78%* **LDG FOI** 42/1/1512<br>N° Orden : 33 **Tigo blando Trigo blando** 42/1/1512<br>Nº Orden: 338 42/1/1512<br>N° Orden : 310 3.669.962 2.403.286 1.266.676 20203999103-1-0 **Trigo blando** rigo blando 42/1/1512<br>N° Orden: 35 **% reducción % eliminado Trigo bland** *65,49% 34,51%*

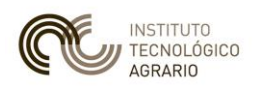

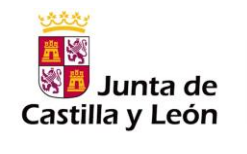

### Elementos que intervienen

## **Escenarios**  $\rightarrow$  **Comportamiento esperado** (orienta las detecciones)

*Cultivos anuales de Invierno*

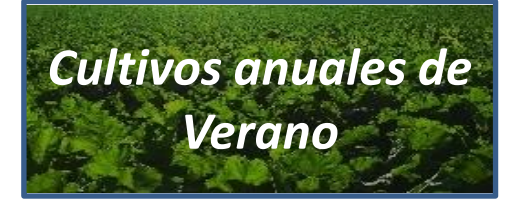

*Cultivos herbáceos plurianuales*

*Barbechos blanco/cubierta* *Cultivos leñosos permanentes*

*Pastos permanentes*

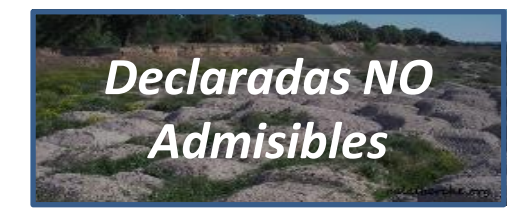

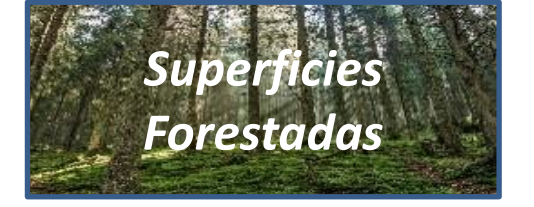

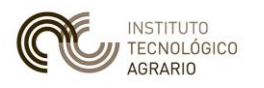

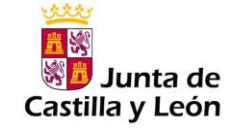

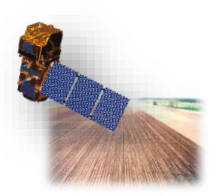

## Elementos que intervienen

LANE: Cada una de las líneas de ayuda o conjunto de compromisos que **dan lugar a una decisión de pago**

*1 Parcela Agrícola* → *varias Lanes*

*para cada LANE: 1 evaluación 1* 

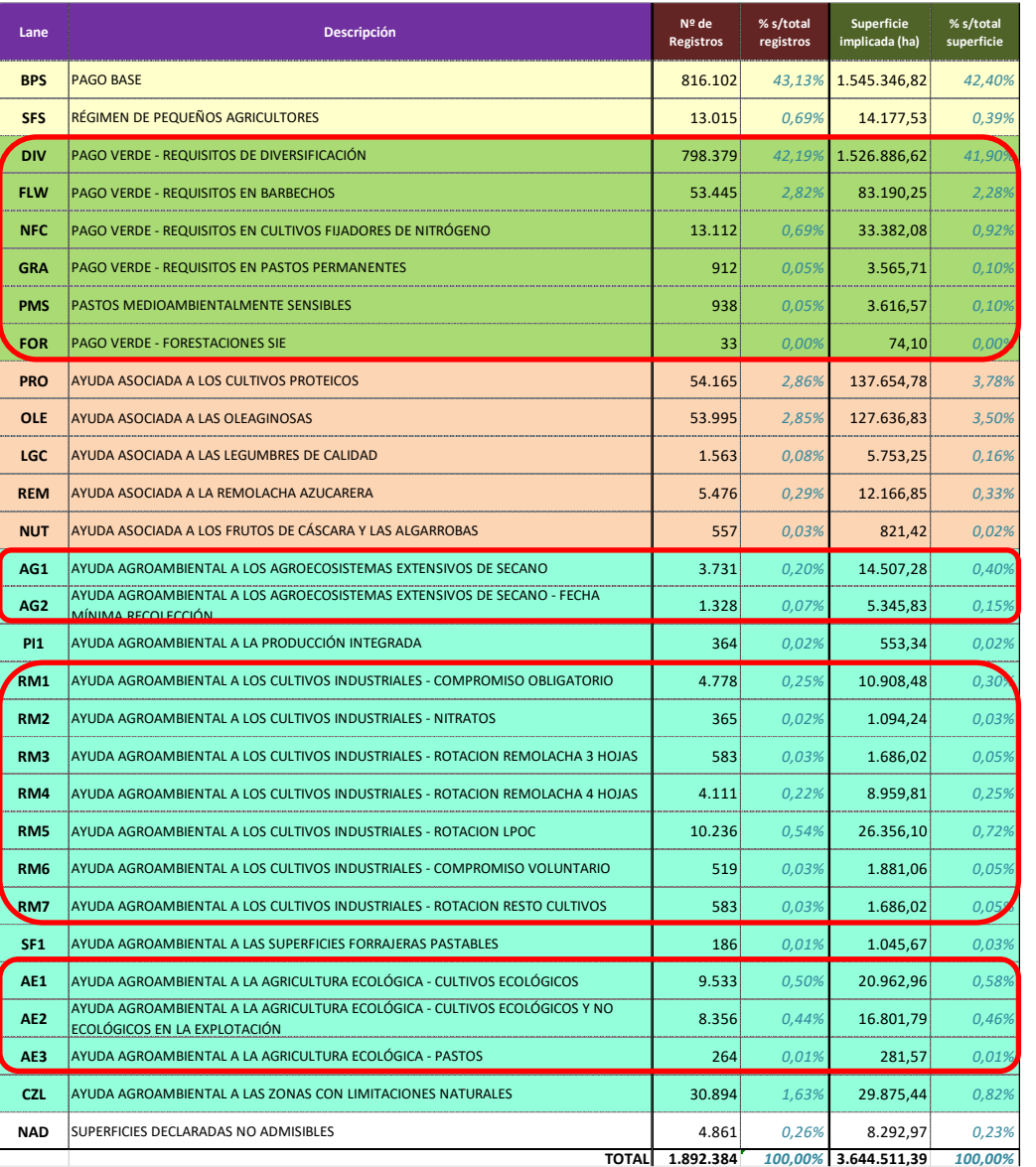

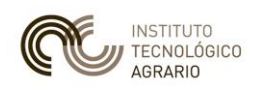

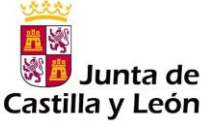

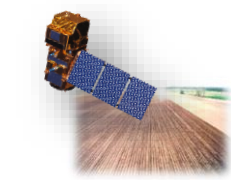

Elementos que intervienen

**MARKER:** cualquier evidencia sobre la parcela y el cultivo, que sea **útil para la toma de decisiones**

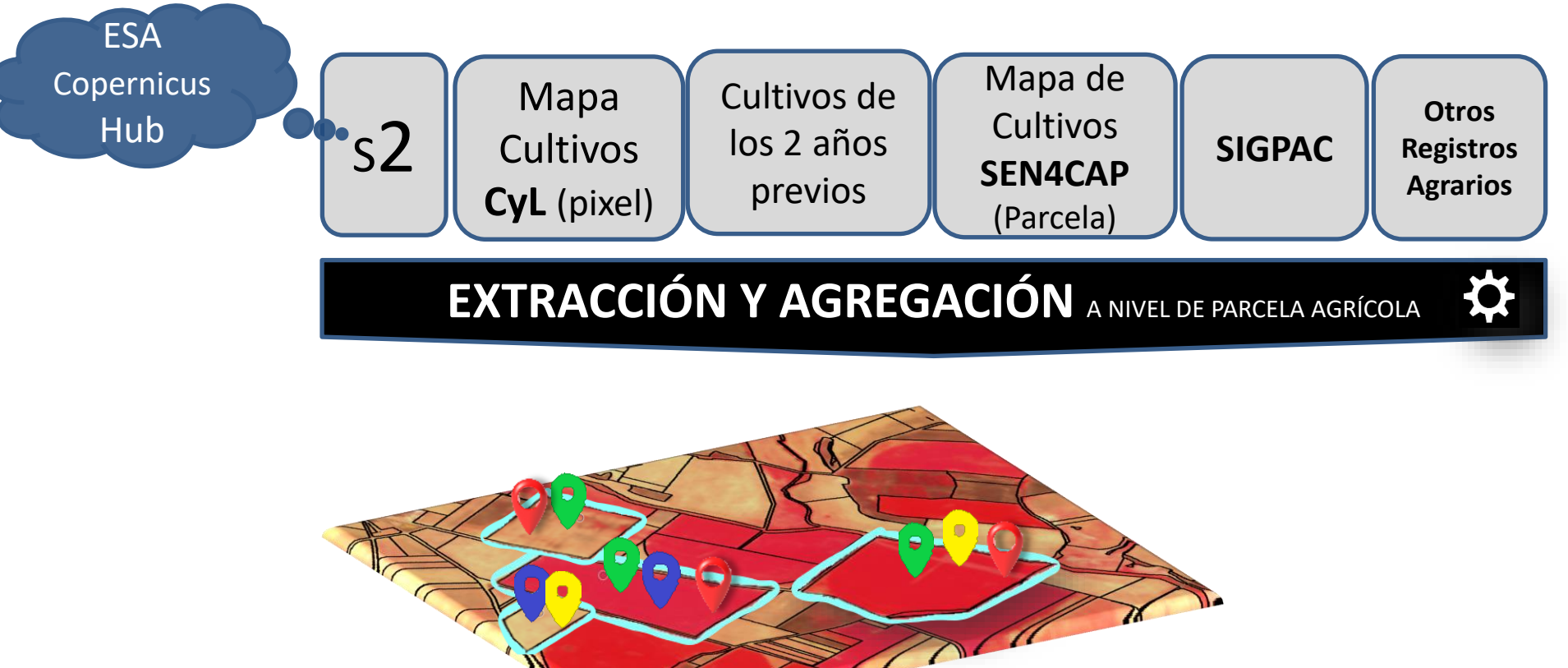

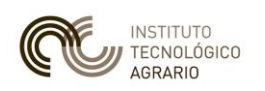

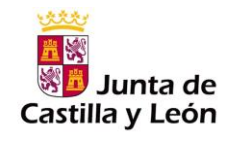

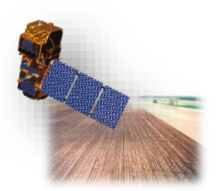

## Elementos que intervienen

## *6 familias de*

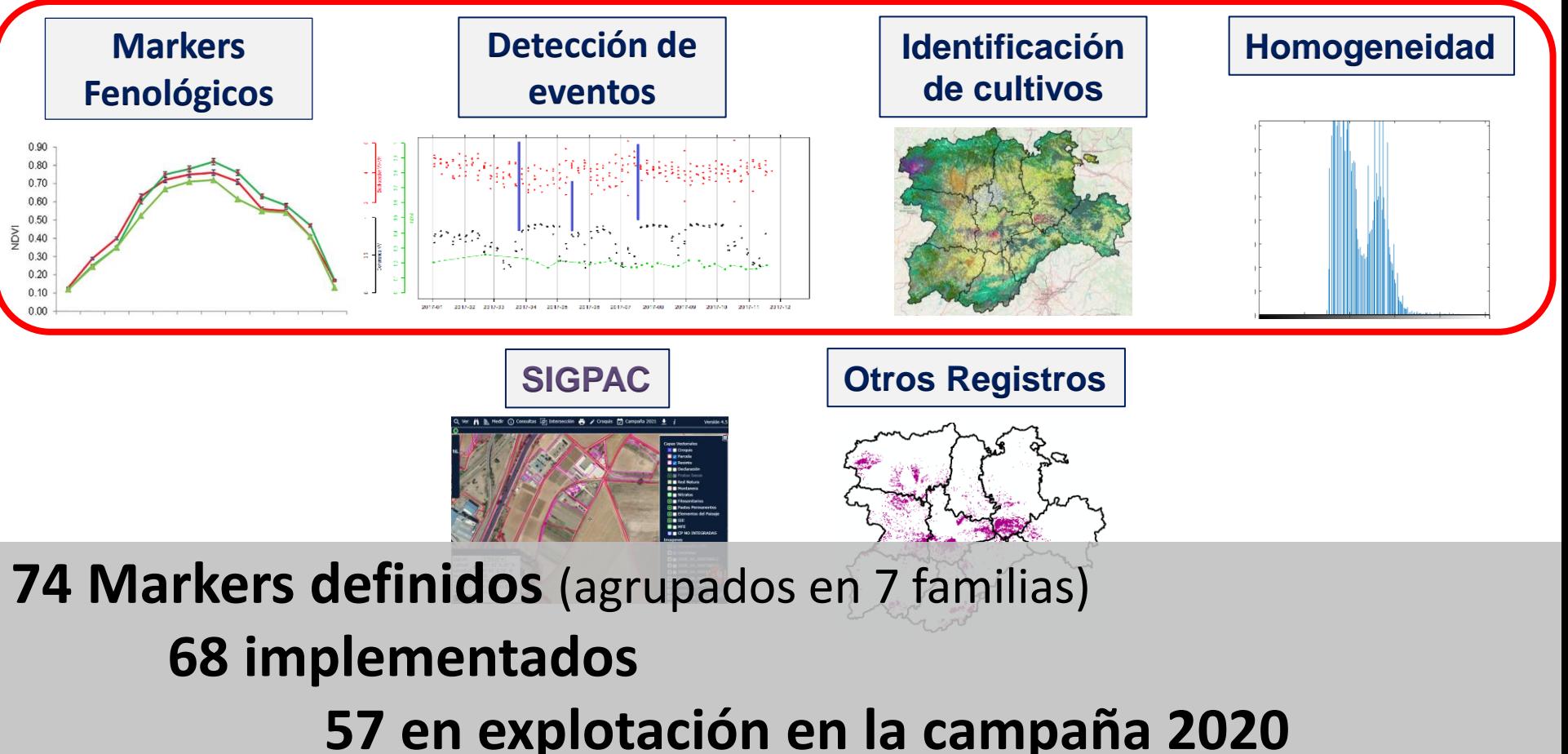

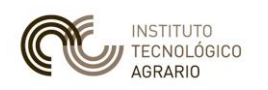

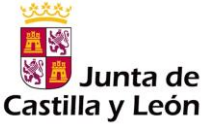

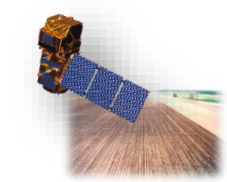

Elementos que intervienen

**MARKER:** cualquier evidencia sobre la parcela y el cultivo, que sea **útil para la toma de decisiones**

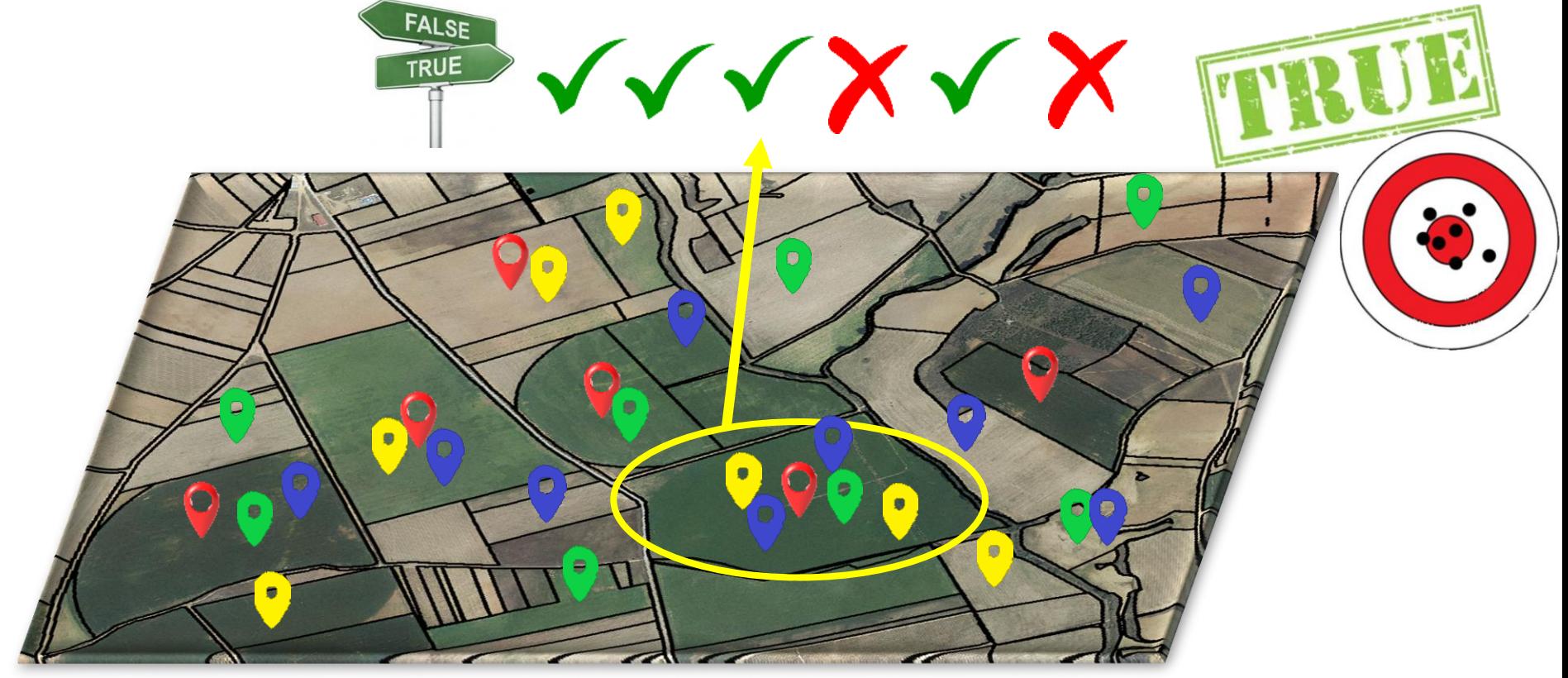

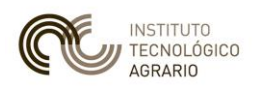

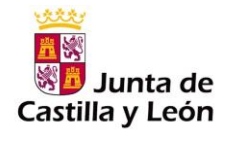

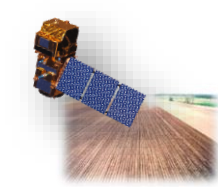

Elementos que intervienen

REGLAS: combinación de Markers a evaluar para cada Parcela Agrícola en función del régimen de ayudas (Lane) → 1 **SEMÁFORO**

*ESCENARIOS (FOI)*

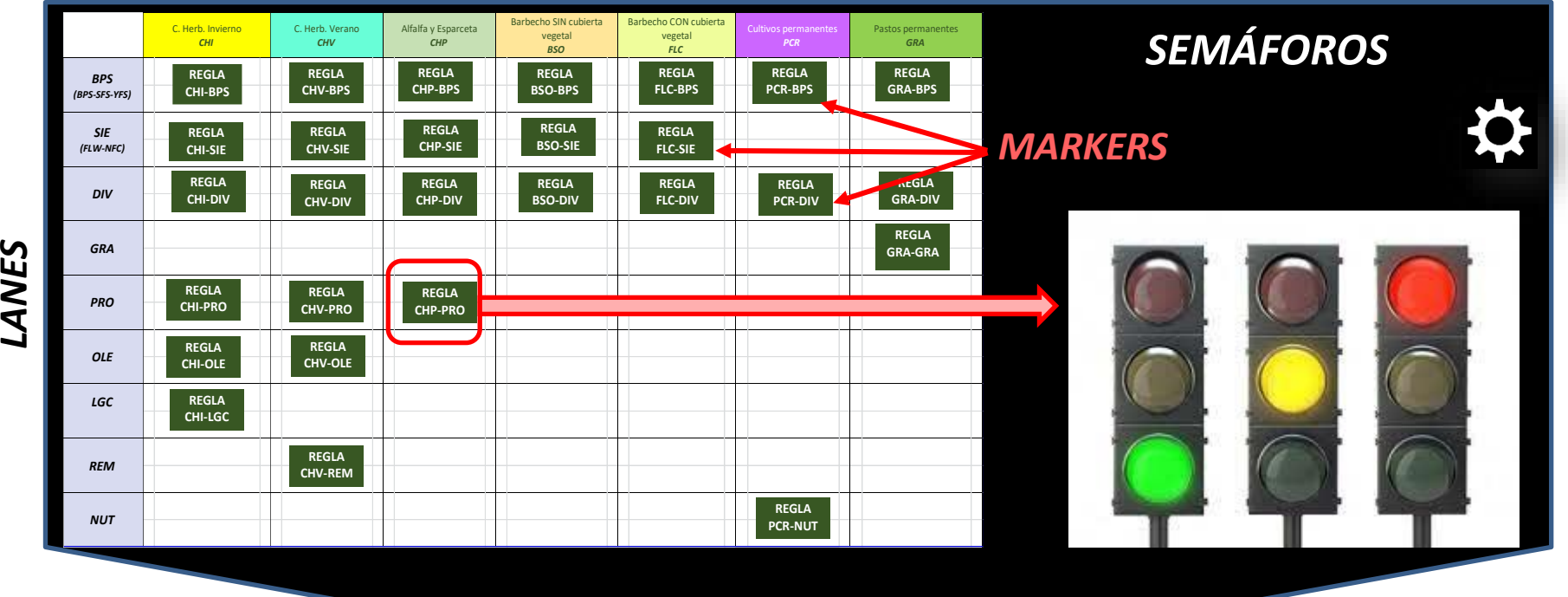

**Acciones complementarias (Segmento del Sistema de Ayudas)** 

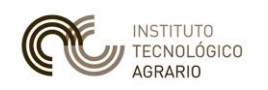

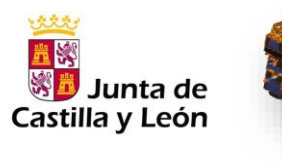

# **Aspectos destacables sobre teledetección**

### Interrelación de ambos Segmentos

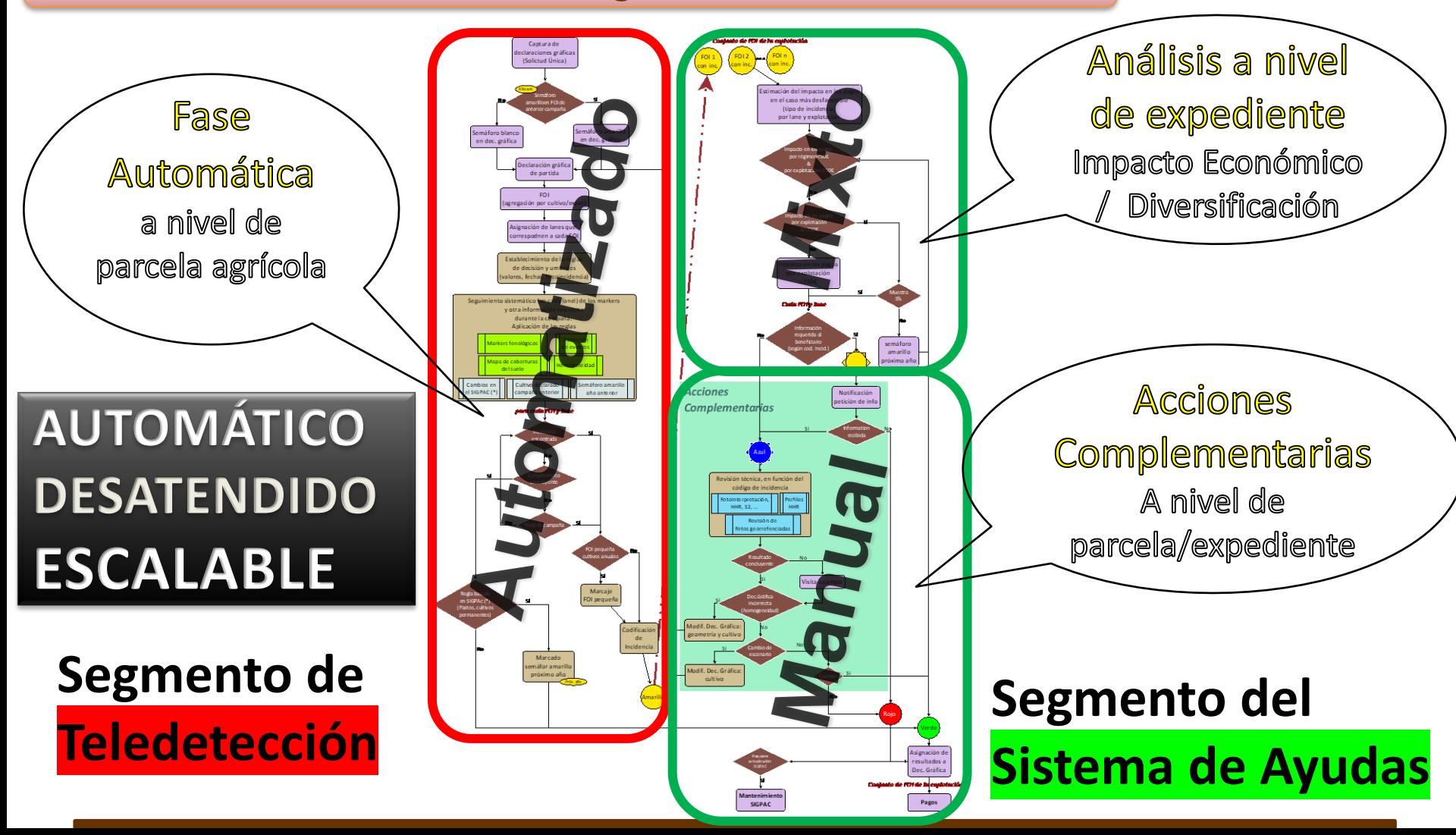

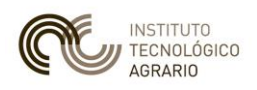

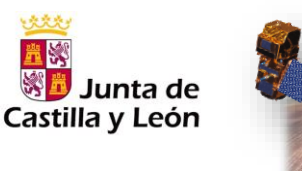

# **Aspectos destacables sobre teledetección**

## Machine Learning: análisis automático de series temporales

#### **Herramienta de identificación de cultivos y otras cubiertas (naturales o artificiales)**

**Herramienta básica** para la evaluación de requisitos de diferentes regímenes de ayudas PAC:

- **Validar Cultivos** → **Actividad Agraria** vs. **Cubiertas no Admisibles**
- Requisitos específicos de **cultivo**/**grupo** de cultivos
- Cultivos en **años previos** → No **riesgo abandono**
- **Diversificación**/**Rotación** de cultivos
- **Regadío**/Secano
- Cultivos mayoritarios: 51 clases (cubren >99,9% super
- Orientada a píxel → mejores prestaciones
	- **Cardinalidad**
	- **Heterogeneidad**

Segmentación por zonas agroclimáticas

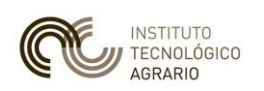

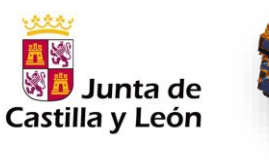

Machine Learning

**Herramienta de identificación de cultivos y otras cubiertas (naturales o artificiales)**

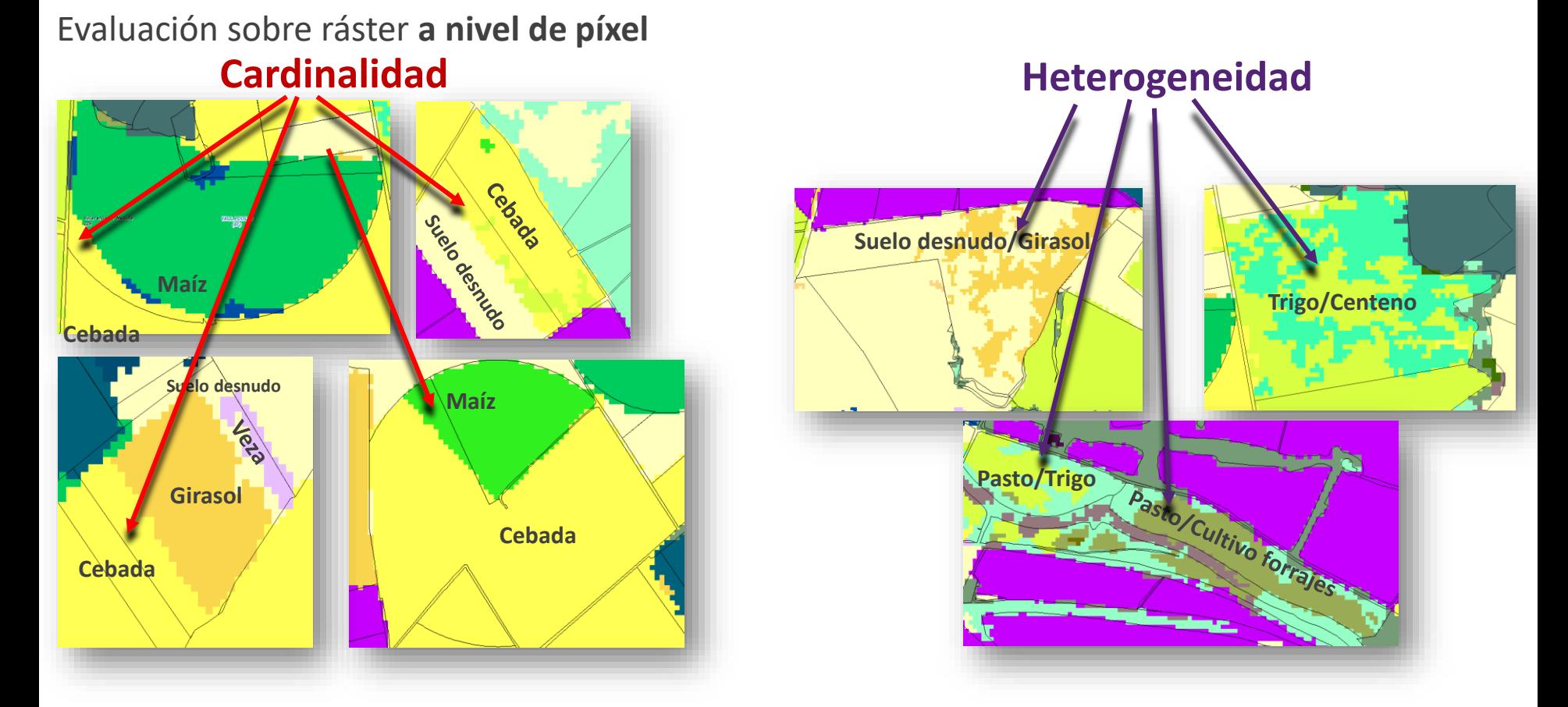

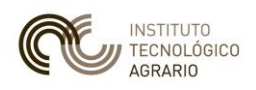

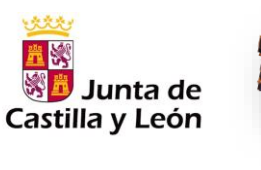

## Clasificación automática no supervisada

**Marker 507: HOMOG\_NDVI\_MAP**: Homogeneidad en la parcela agrícola declarada, a partir de la clasificación automática basada en NDVI de dos fechas de primavera

- ✓ **5 Clases vs. 8 Clases** → **5 clases ↑**
- ✓ **Imágenes NDVI de 2 fechas:**
	- **1) relativamente próximas**
	- **2) época primaveral (Abril y 1ª quincena Junio)**
	- **3) persistencia de la heterogeneidad**
	- **4) caracterización geométrica: identificación de**
	- **la incidencia en Cardinalidad**

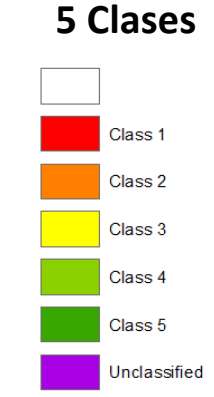

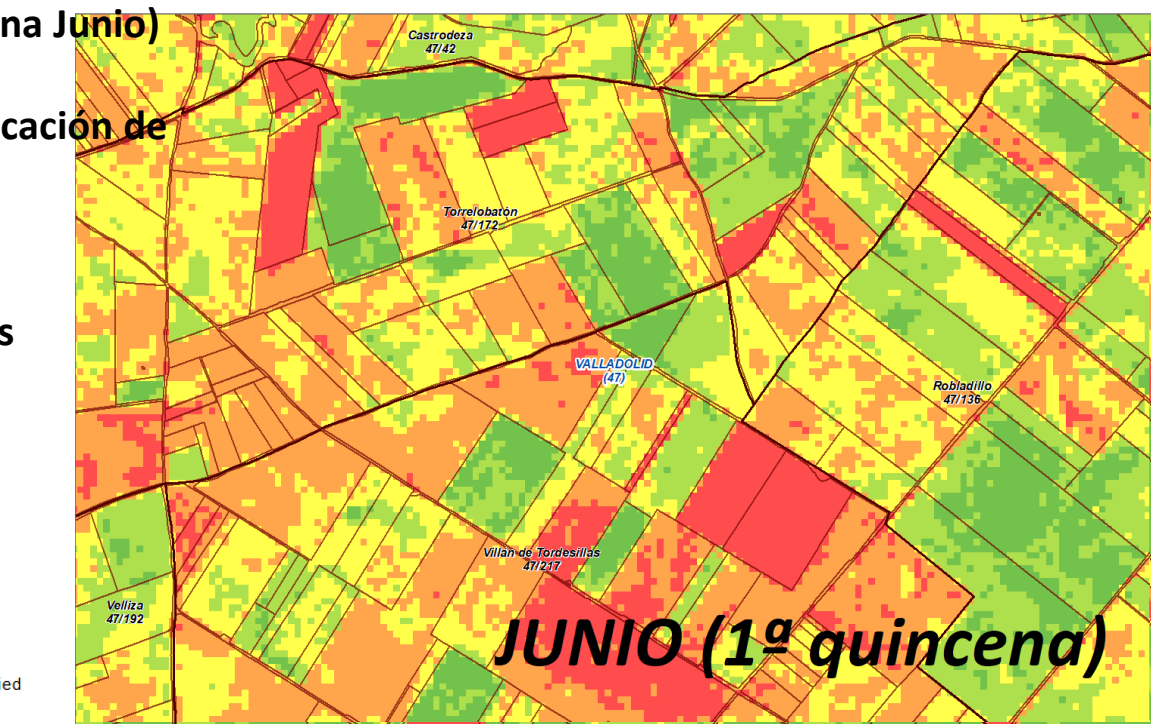

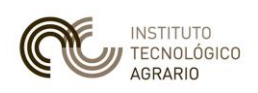

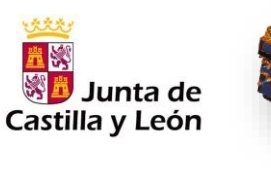

Scripting para análisis basado en índices

## **Análisis de índices de vegetación: NDVI fundamentalmente**

- ✓ **Generación de Signatures:** modelos para cada Cultivo/Zona/Órbita
- ✓ Median\_NDVI
- $\checkmark$  Balance de Median NDVI
- ✓ Análisis de la **correlación por periodos**
- ✓ **Validación de cultivos**
- ✓ **Detección de eventos**

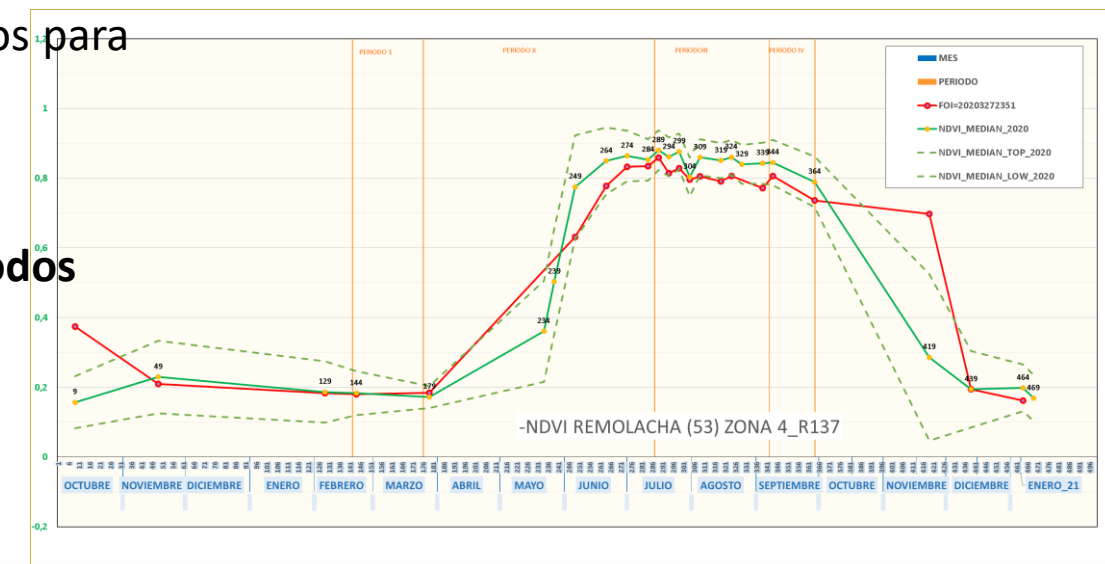

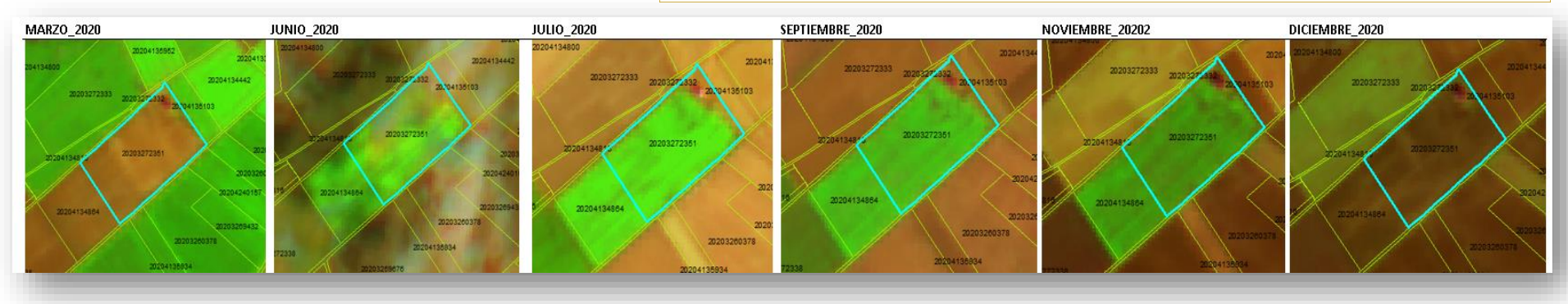

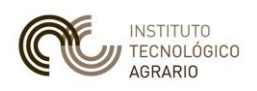

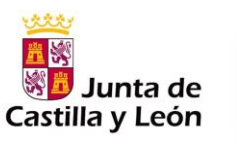

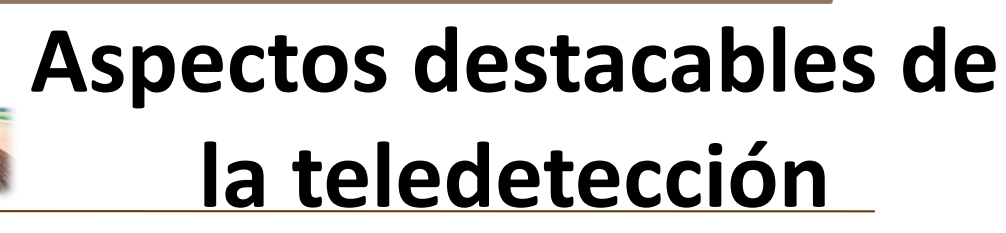

## Scripting para análisis basado en índices

## **Combinación de índices: NDVI + Índice de Brillo (Transf . Tasseled Cap)**

- Median\_NDVI
- Balance de Median NDVI
- ✓ Índice de Brillo (TC)
- ✓ Balance de Brillo
- Superficie  $> 2,000$  m2
- ✓ Detección de **rastrojo (cosecha)** y **barbechos abandonados**

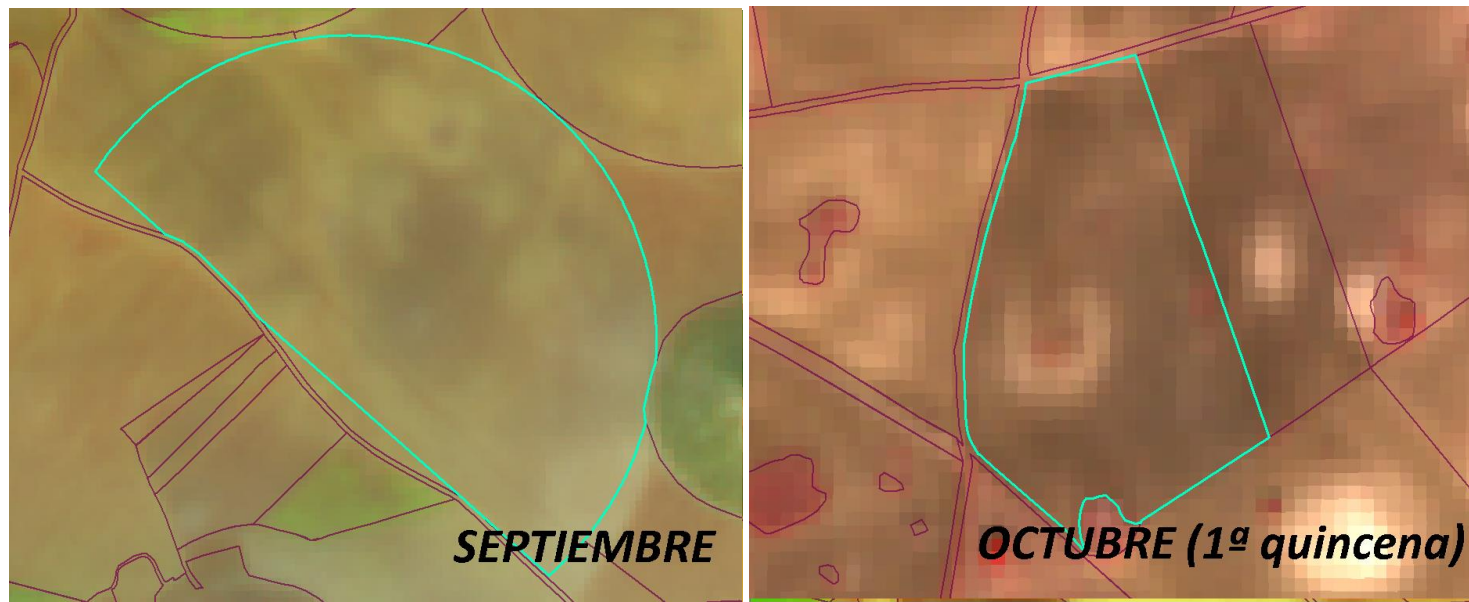

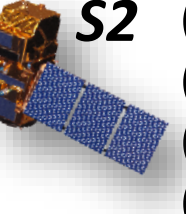

(**0.3510**\*B02)+ (**0.3813**\*B03)+ (**0.3437**\*B04)+ (**0.7196**\*B08)+ (**0.2396**\*B11)+ (**0.1949**\*B12)

Shi, T., & Xu, H. (2019). Derivation of tasseled cap transformation coefficients for Sentinel-2 MSI atsensor reflectance data. *IEEE Journal of Selected Topics in Applied Earth Observations and Remote Sensing*, *12*(10), 4038-4048

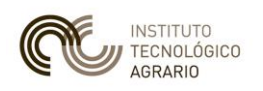

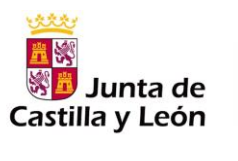

## Scripting para análisis basado en índices

## **Combinación de índices: NDVI + NBR**

- ✓ Median\_NBR
- P25\_NBR
- $\checkmark$  Balance de Median NBR
- $\checkmark$  fndice de Brillo (TC)
- $\checkmark$  Balance de Brillo
- $\checkmark$  Superficie > 500 m2
- ✓ Detección de **áreas incendiadas**

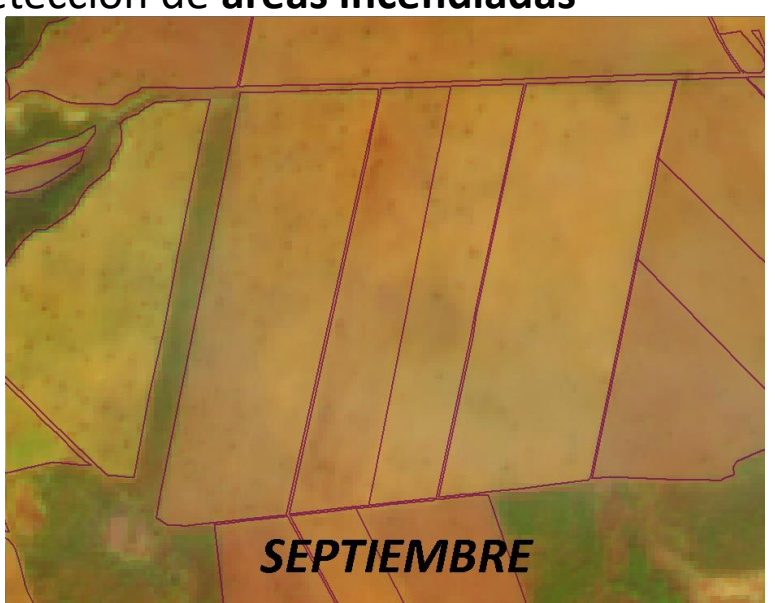

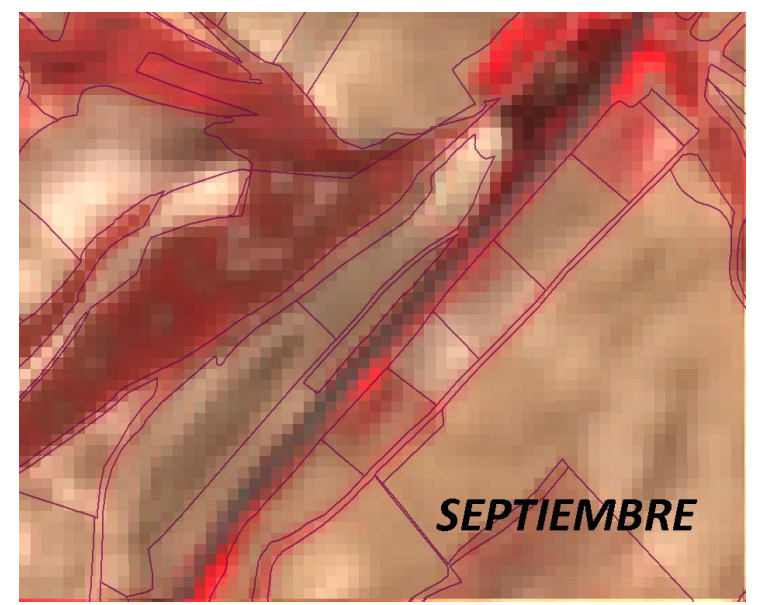

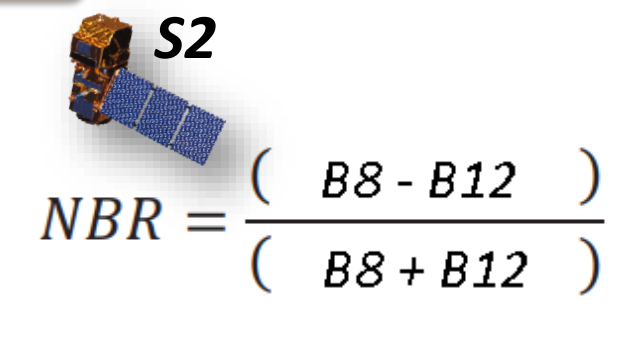

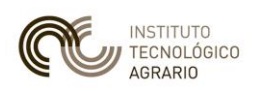

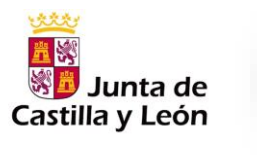

Concurrencia de Markers

### **Estrategia de refuerzo de las evidencias. ej. Evaluación de la Cardinalidad**

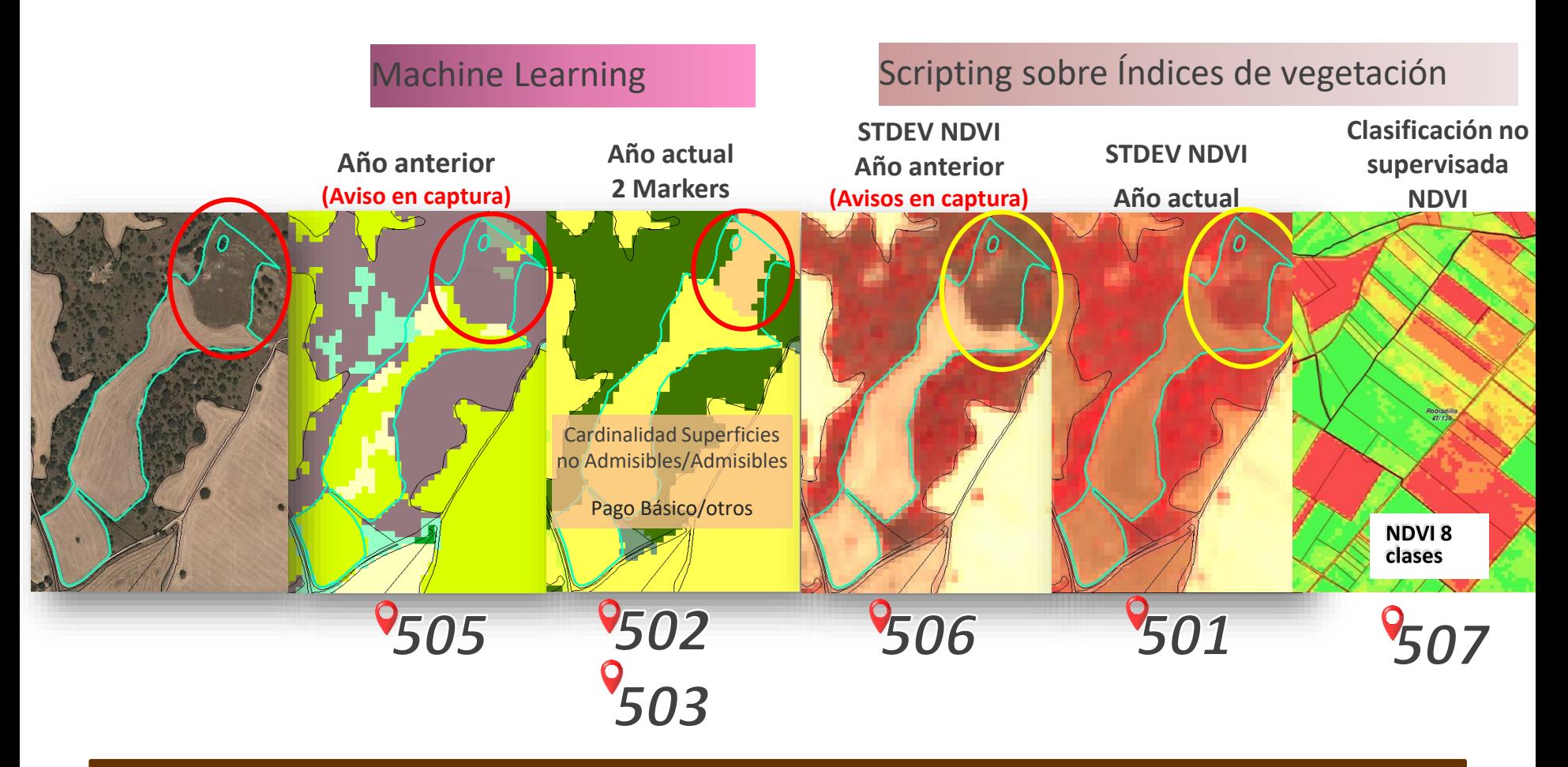

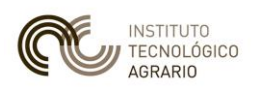

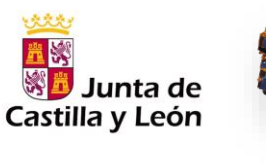

## Alerta temprana

#### **Markers de Aviso:** en periodo de captura de solicitudes

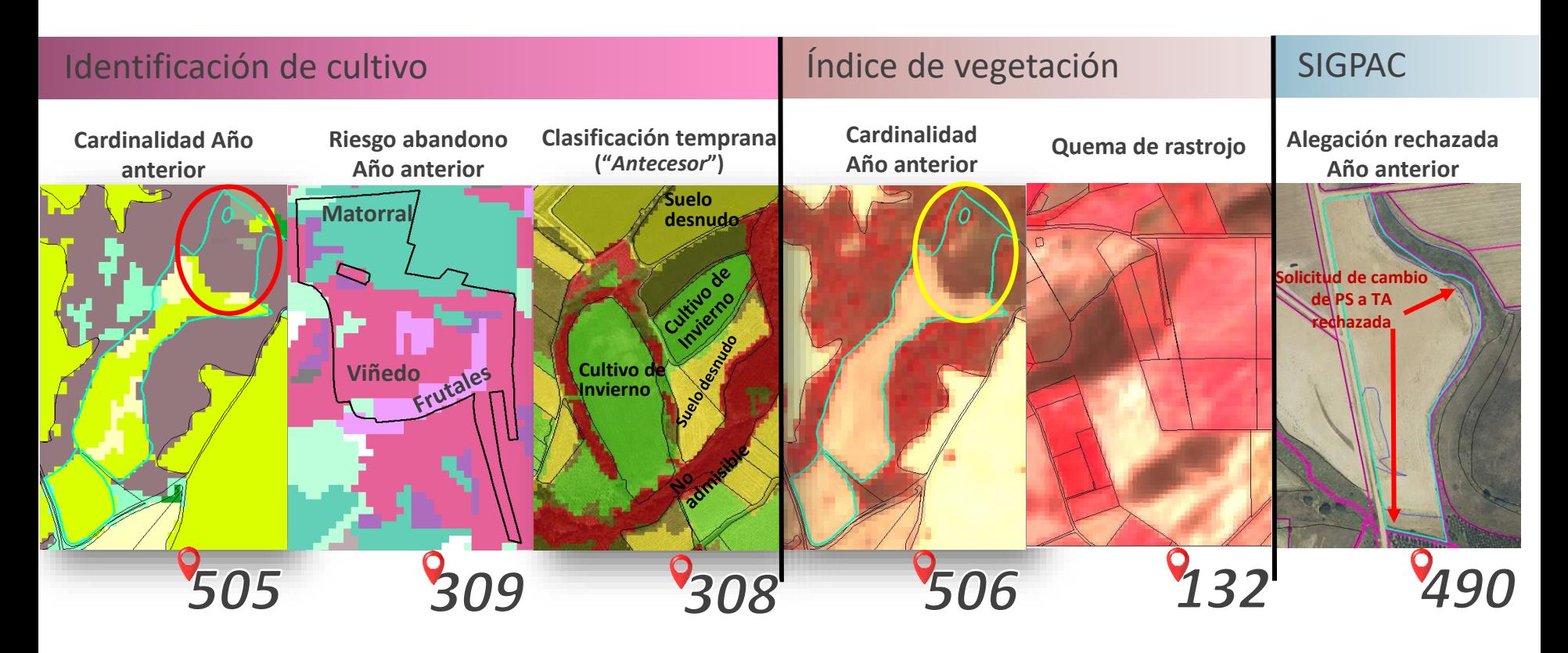

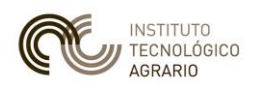

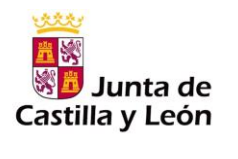

## Apoyo a las Acciones Complementarias

- Organización de las tareas
- Cálculo del Impacto Económico de las Incidencias
- Juicio de Experto

#### **Herramientas de asistencia**:

- ✓ Fotointerpretación ✓ Análisis de curvas NDVI
- Revisión de fotografías georreferenciadas
- ✓ Modificación de parcelas
- ✓ Notificaciones al agricultor
- 
- Validación final

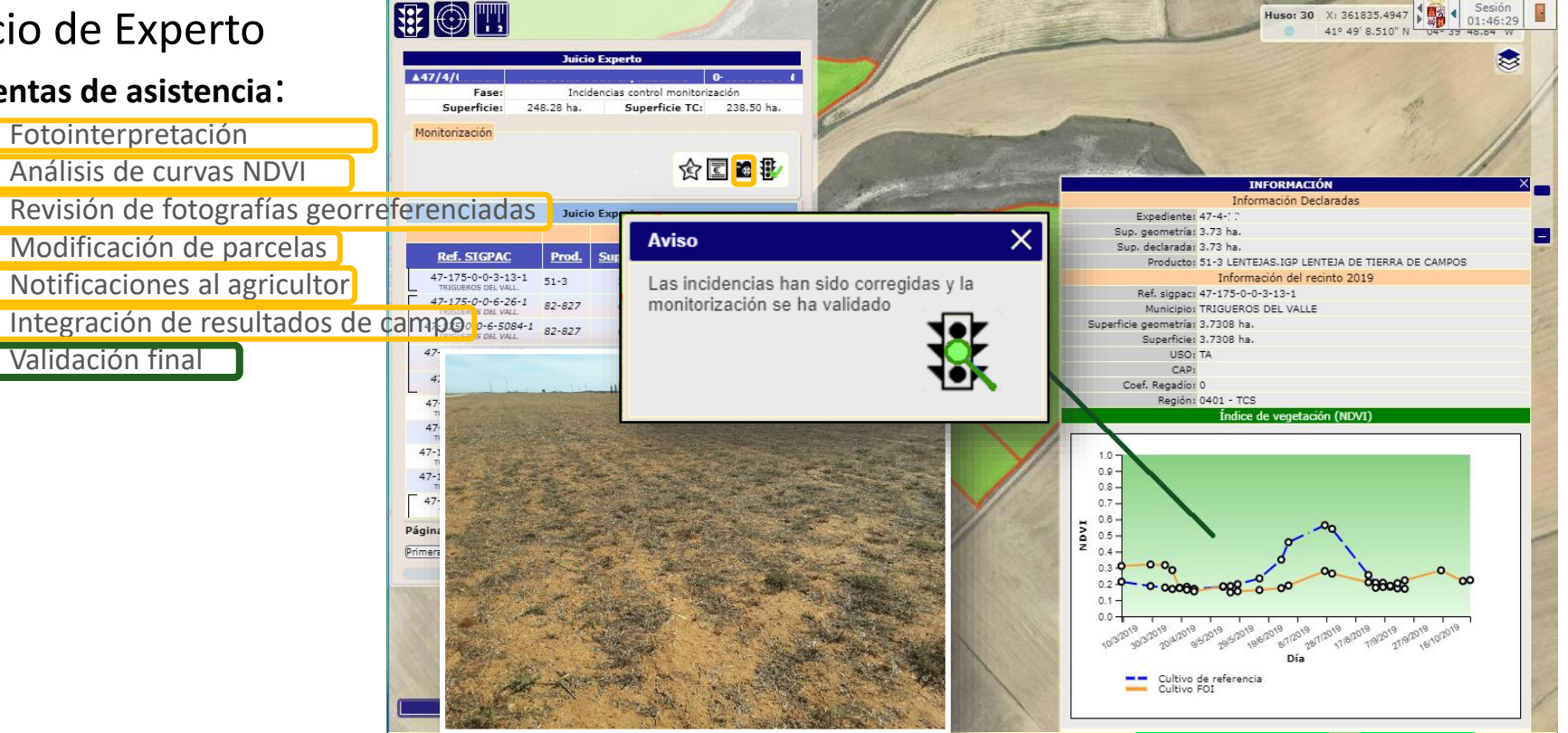

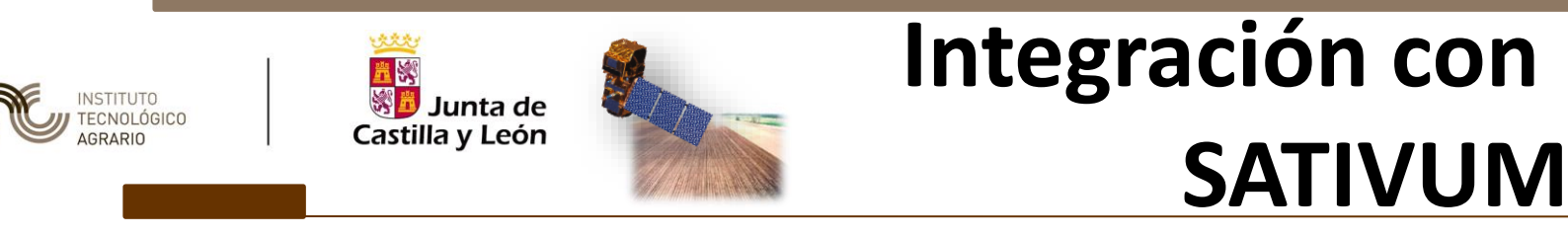

Interacción de la Administración con el solicitante de Ayudas PAC

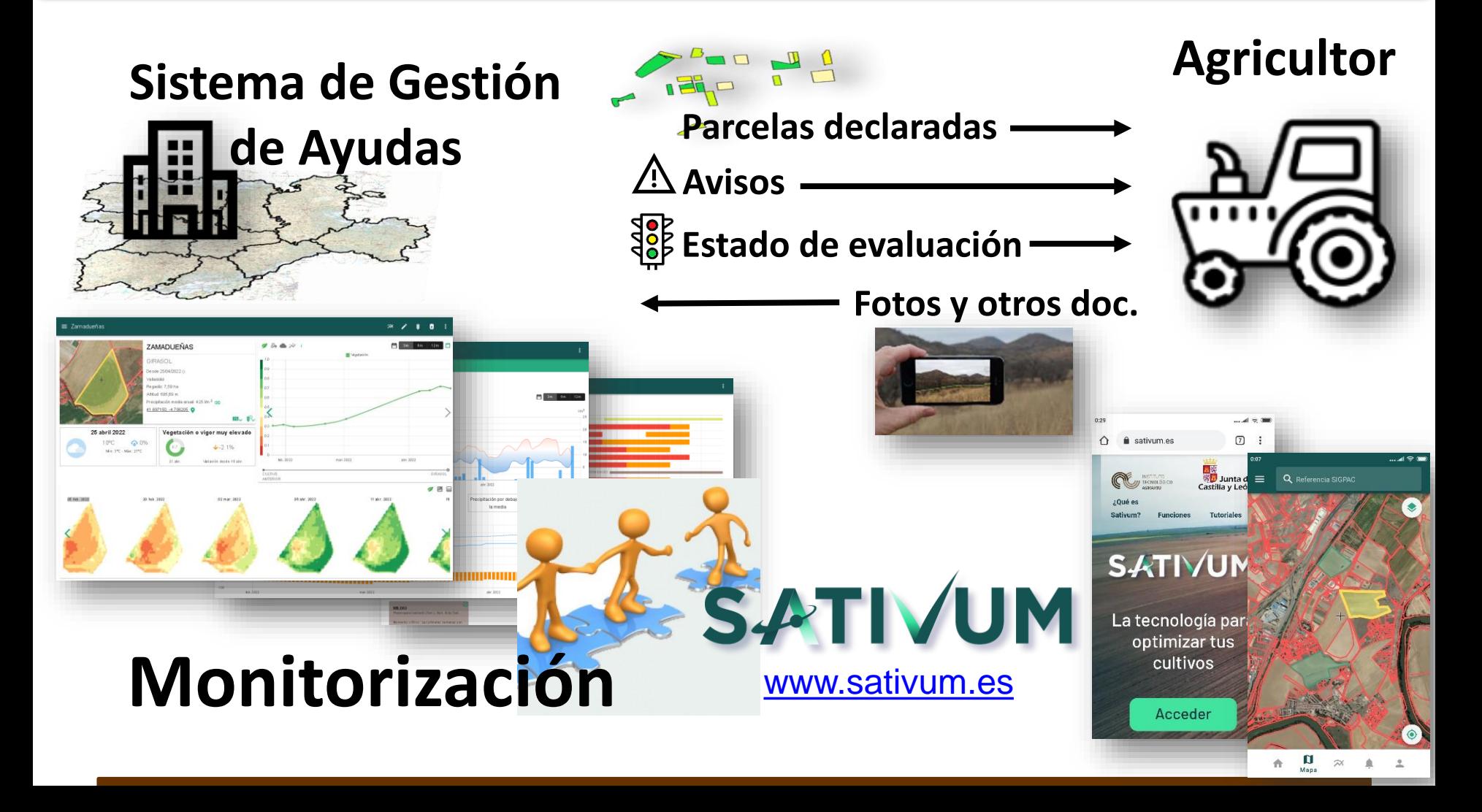

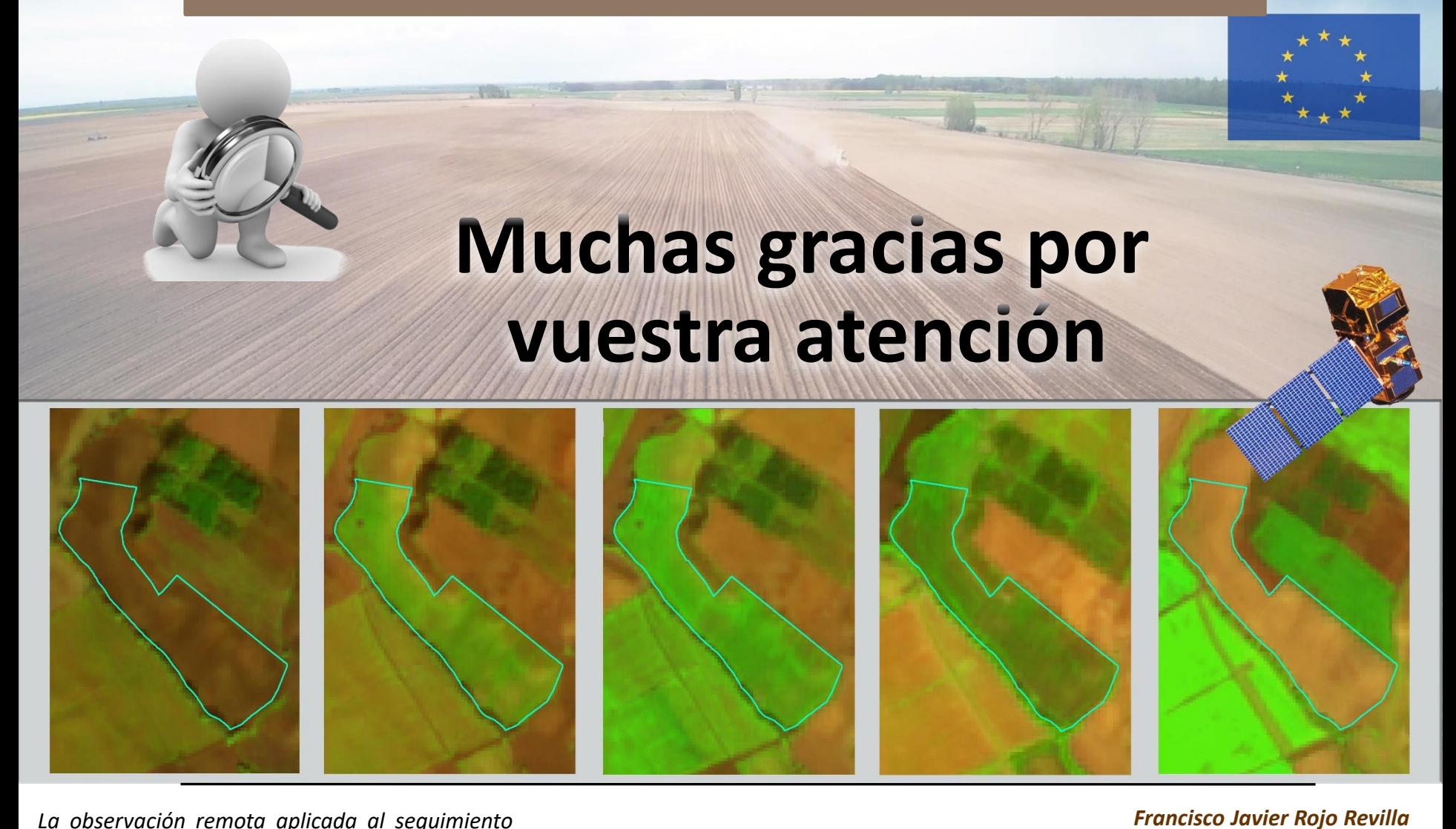

*La observación remota aplicada al seguimiento de los ecosistemas*

*Valsaín, 26 de abril de 2022*

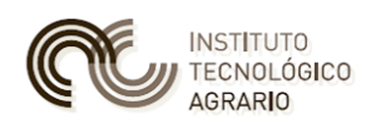

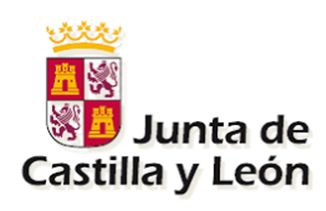

*Subdirección de Infraestructuras Agrarias*

*[rojrevfr@itacyl.es](mailto:rojrevfr@itacyl.es)*